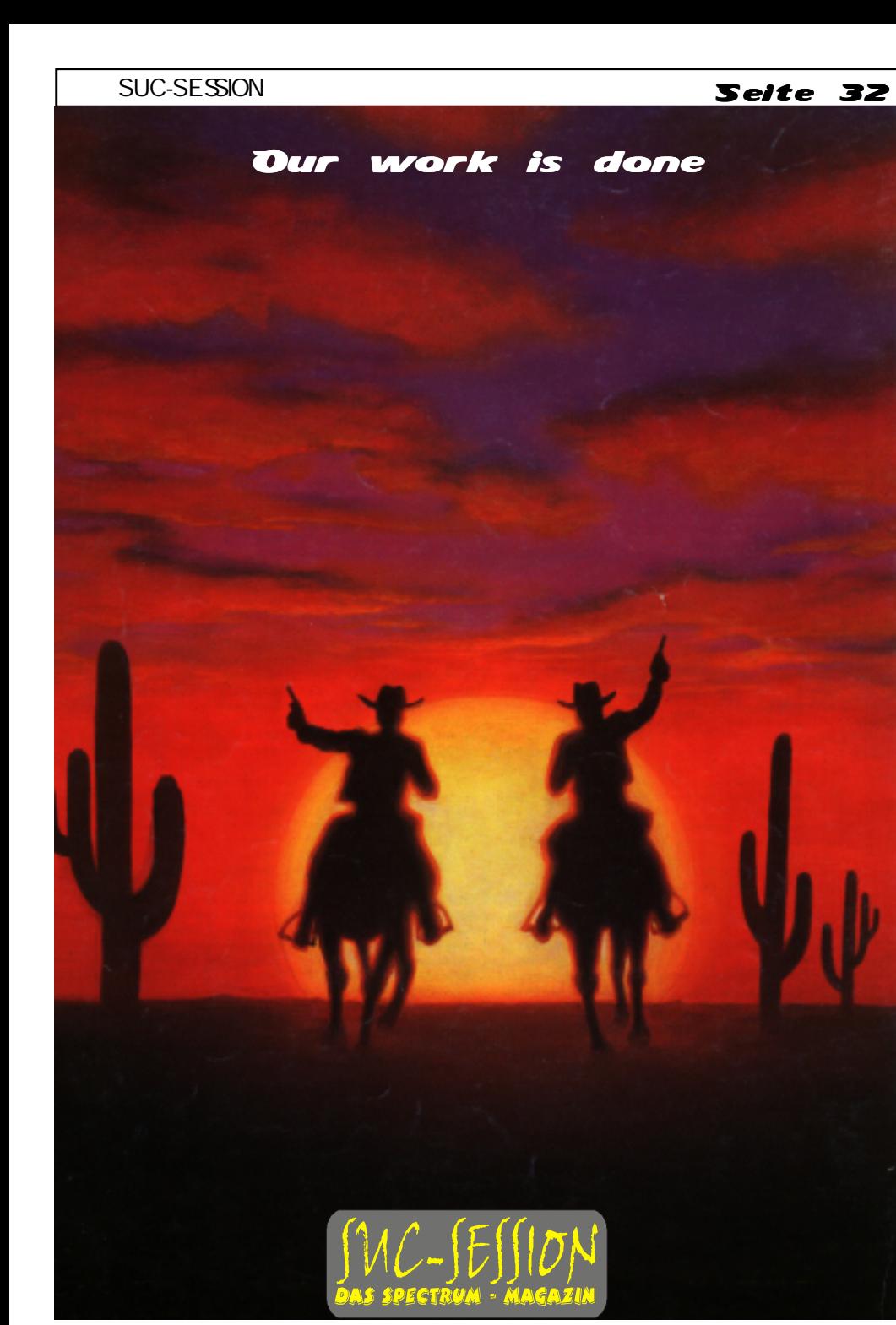

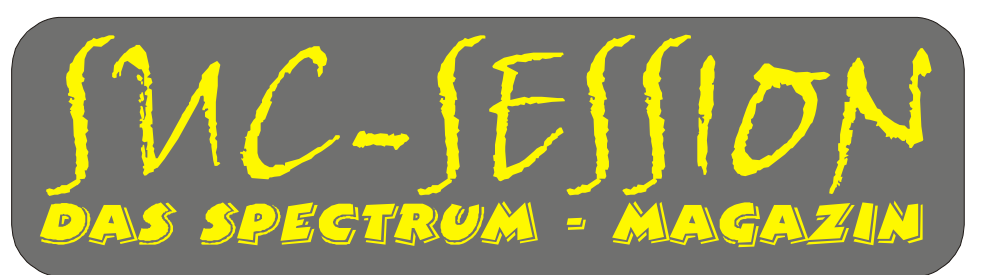

**Ausgabe 210 August 2007**

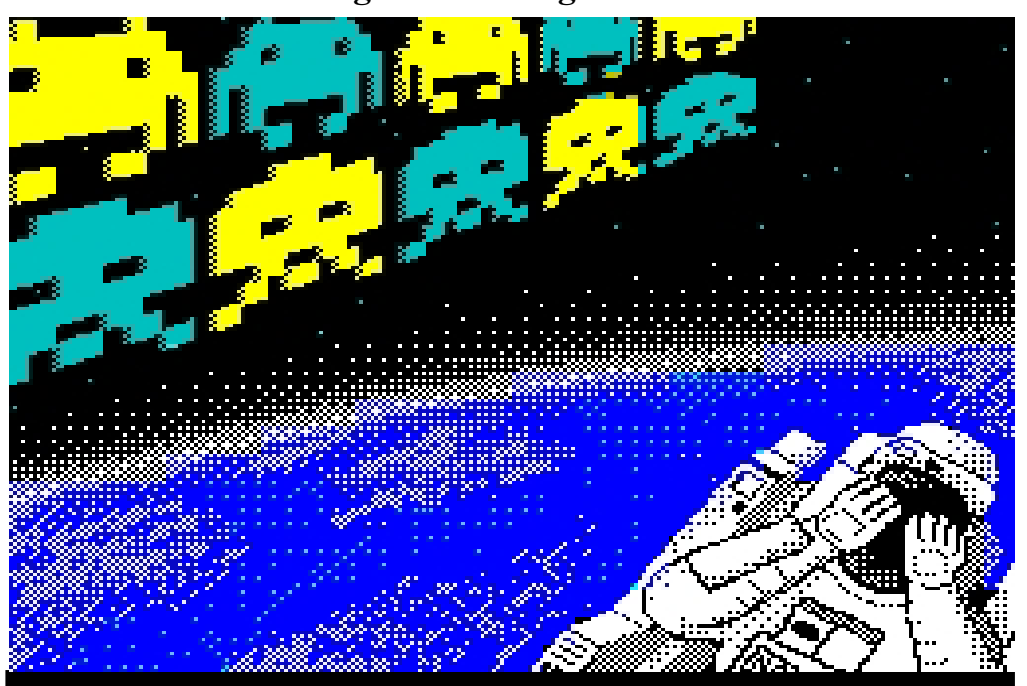

**Aaargh...das Ende naht! Dies ist die letzte Ausgabe der SUC-Session**

**Bild: Mind Invaders**

Die SUC-Session stirbt, der Spectrum nie.

# Inhaltsverzeichnis Inhaltsverzeichnis

Seite 2

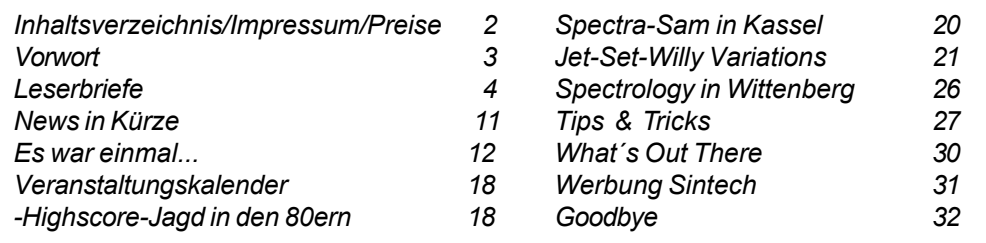

# Impressum

Der Spectrum-User-Club, vormals bekannt als Spectrum-User-Club Wuppertal, ist der ‰lteste existierende Spectrum-Club Deutschlands, der ASC der einzige Spectrum-Club Österreichs. Seit 1998 werden die Club-Magazine SUC-SESSION und SCENE+ zusammen an alle Clubmitglieder versendet. Sie werden gestaltet aus Beiträgen der Redaktion wie auch der Leser. Alle Leser sind dazu aufgerufen, ihre Berichte als Textfile auf Kassette, +D, Opus, MB02 oder MS-DOS (Word oder reines Textfile) bzw. handschriftlich, per e-mail oder ausgedruckt auf Papier einzusenden. Redaktion SUC-SESSION : Thomas Eberle, Gastäckerstr. 23, 70794 Filderstadt Telefon: 0711-775033, e-mail: info@sintech-shop.de Redaktion SCENE+ : Mirko Seidel, Neenstetter Str. 20, 89183 Breitingen Telefon: 07340-929505, e-mail: ms-256-email@gmx.de Erscheinungsweise : Nicht mehr Internet SUC-SESSION: : www.sintech-shop.de/home/spectrum-user-club.html

Internet SCENE+ : www.lcd-one.da.ru

WIR DANKEN:

- Wolfgang Haller für die Unterstützung von Anfang an

- Manfred Messerschmidt, der mich am Anfang aufgebaut hat
- Harald R. Lack, der von der ersten bis zur letzten Ausgabe wohl immer einen Artikel im Heft hatte
- Fred Dürkes, für die zwischenzeitliche Übernahme der Redaktionsarbeit, für die damalige Hardware Ecke und auch sonstige Unterstützung
- Leszek Daniel Chmielewski, meinen momentan verhinderten Kollegen und ASC-Gründer
- Mirko Seidel, der die SCENE+ mir abgenommen hat
- Ian Spencer für die entgeltlosen Übersetzungen der englischen Ausgabe
- Wilko Schröter, der mir vor allem am Ende eine große Hilfe war

- Ben Versteeg für sein Engagement das geholfen hat, dieses Fanzine länger am Leben zu erhalten

- Allen Lesern der vergangenen 13 Jahre in denen ich das Magazin gemacht habe.

Helft nun auch Wolfgang Haller mit dem SPC Clubheft und Mirko Seidel mit der SCENE+ damit es weitergeht für den Spectrum!

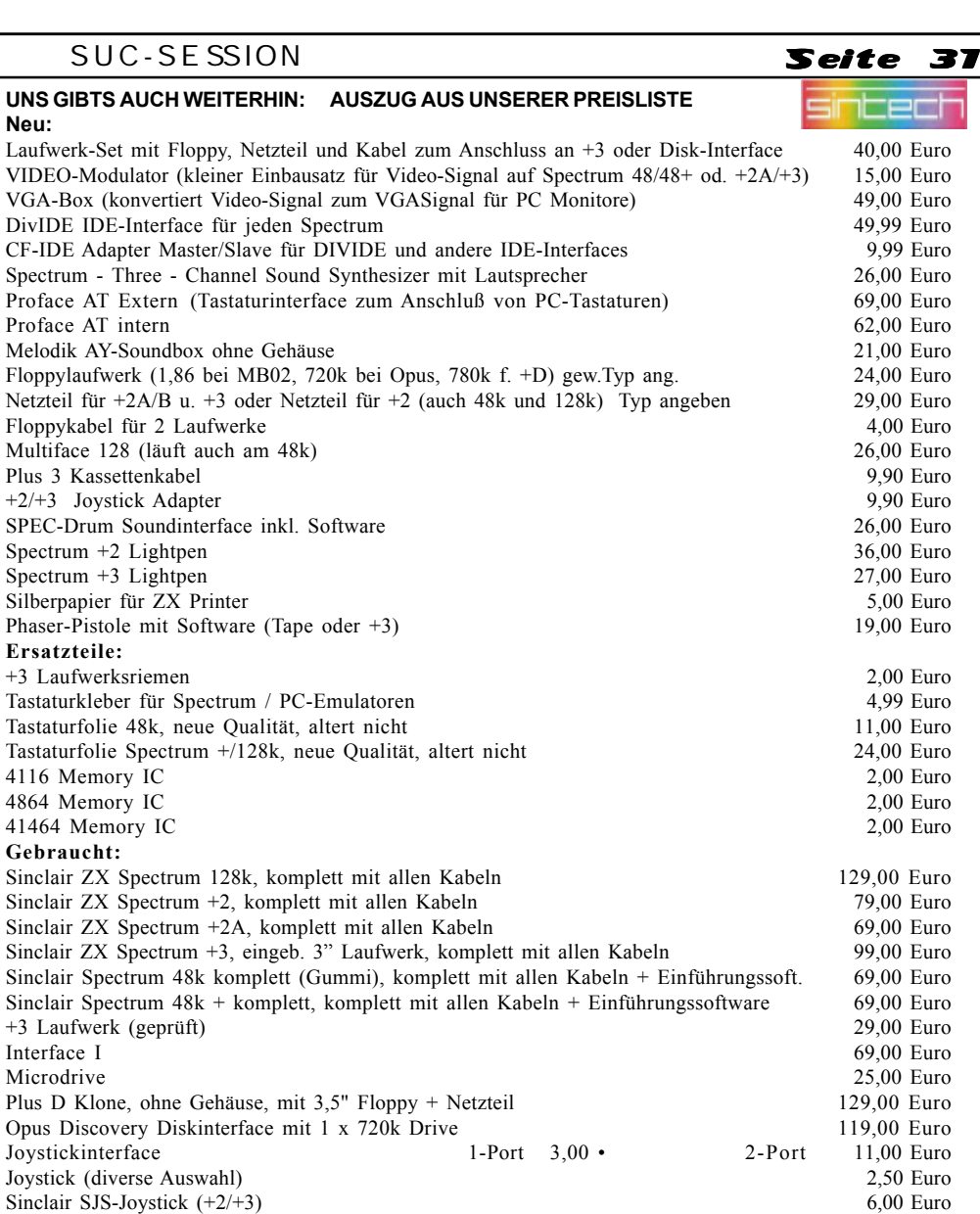

Dazu noch jede Menge Softwareangebote und Bücher. Fordern Sie unsere Liste an.

Microdrive Cartridges (bespielt mit Original-Software) 3,50 Euro  $3"$  Disketten für Spectrum +3 (5er Pack) 19,00 Euro

Preise inkl. 19% Mwst. zuzüglich Porto. Angebot solange Vorrat reicht.

## Bestellungen an:SINTECH, Gastäckerstr. 23, 70794 Filderstadt, Tel./Fax: 0711/775033  **email: info@sintech-shop.de http://www.sintech-shop.de**

## SUC-SE SSION Seite 30 SUC-SE SSION Seite 3

Case of the mixed-up Shymer

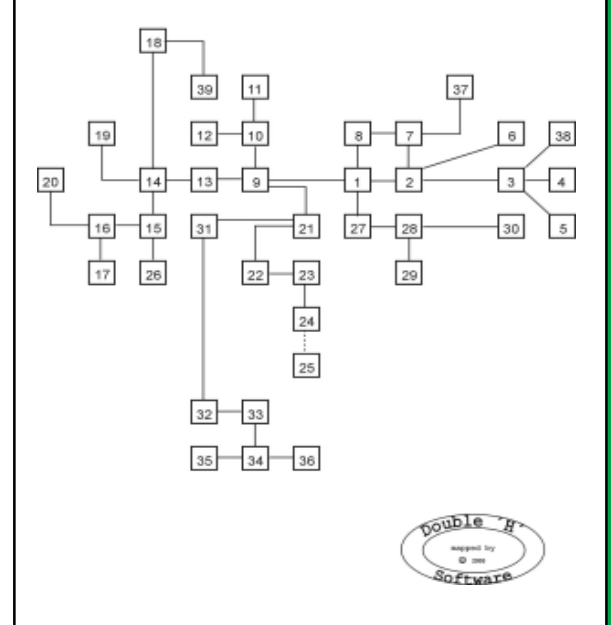

#### ENGLISH summary:

In our todays adventure solution we come to "Case of the mixedup Shymer" written by Sandra Sharkey which takes us on some excursions to a village near the coast, where some very interesing people life. There's a lot to explore and much to find out, but fpr some reasons we no longer want to stay at this remarkable place. So we will have to try and find a way to leave this village as soon as possible.

# What´s Out There

Diese Rubrik hatten wir auch in den ersten Jahren des Clubheftes. Da sich immer der gleiche Inhalt wiederholte, haben wir es dann eingestellt. Aber in dieser letzten Ausgabe wollen wir nochmal schreiben, was es noch alles gibt:

RAWW.ORG: Spectrum-Demoszene ist hier. Unsere NEWS IN KÜRZE übersetzten wir nicht selten von dieser Seite: www.raww.org

WORLD OF SPECTRUM: Die ultimative Seite zum Spectrum. Mit großen Software-Archiv, Dokumentationen, Emulatoren einem Diskussionsforum und vielem mehr. Hier kommt die Spectrum-Welt zusammen: www.worldofspectrum.org

SINTECH: Natürlich, meine Firma. Wird weiterhin Spectrum Hard- und Software liefern. SINTECH, Gastäckerstr. 23, 70794 Filderstadt, Deutschland, www.sintech-shop.de

SPECTRUM PROFI CLUB: Der Club von Wolfgang Haller. 4-5 x im Jahr erscheint ein Clubheft. Unbedingt abonnieren. Kontakt: Wolfgang Haller, Dabringhauser Str. 141, 51069 Köln, www.womoteam.de

ZX TEAM: Was für ZX81 Freunde, aber natürlich enge Verwandtschaft zum Spectrum. Regelm‰fliges Treffen in Fulda, das jedem zu empfehlen ist. Kontakt: Peter Liebert-Adelt, Lützowstr. 3, D-38102 Braunschweig, www.zx81.de

## Vorwort

Liebe Spectrum-Freunde,

 $B$ is dann  $\mathcal{T}_{\mathbf{a}\circ\mathbf{a}}$ 

nie ist es mir schwerer gefallen ein Vorwort zu schreiben als heute. Schon seit langem drängt sich mir die Frage auf, wie lange die SUC-Session noch bestehen kann. Irgendwann dachte ich mir, wenn es mal unter 50 Lesern sind, dann höre ich auf. Die Zahl ist aber seit Jahren konstant bei etwa 50 Lesern, aber schon lange hatte ich geklagt, das die Anzahl der Abonennten nicht unbedingt gleichzusetzen ist mit der Zahl der Leser.

So haben wir nur um ein Beispiel zu nennen seit Jahren mindestens 3 Mitglieder, die auf das Firmenkonto von SINTECH überweisen, was früher mal mein Privatkonto war. Bereits seit knapp 10 Jahren hat der Club aber ein eigenes Konto... trotz mehrfacher Hinweise darauf hat sich nichts ge‰ndert. Letztlich nicht nur solche Beispiele liessen mich daran zweifeln das das Magazin überhaupt von der Mehrzahl gelesen wird. Auch die Mitarbeit wurde immer schlechter, die Artikel letztlich getragen von 5 Personen, Ben Versteeg, Harald Lack, Wilko Schröter, Leszek Chmielewski und meiner Wenigkeit.

Das nun auch noch einer der 4 anderen seinen Abschied ankündigt (siehe Leserbriefe) ist nur ein Grund dafür das Magazin einzustellen. Ich denke auch ein Ben Versteeg wäre zu kompensieren, aber es bleibt ein ständiger Kampf um Artikel und letztlich habe ich das Gefühl das sich zu wenige dafür interessieren. Längst gibt es in Deutschland nicht mehr genug Schreiberlinge für 2 Magazine und die gleichen Leute schicken Ihre Artikel an beide Fanzines. Als Resultat haben beide daher in etwa den gleichen Inhalt und daher meiner Meinung nach keine gemeinsame Daseinsberechtigung mehr.

Mit Wolfgang Haller, Clubleiter des SPC und Herausgeber des SPC-Clubinfos habe ich schon öfter auch über einen möglichen Zusammenschluss gesprochen. Einen Zusammenschluss wird es aber hier nicht geben. Es ist vielmehr die Empfehlung von uns an alle, sich dem SPC Club jetzt anzuschliessen.

wernegnen werden mehr mehr: Breese magazin werden mit meder referent and erer<br>es allen bisherigen SUC-Session Lesern als Ersatz an. So wird jeder SUC-Session Was unser zweites Magazin, die SCENE+ angeht, gibt es kein vergleichbares Magazin, womöglich weltweit nicht mehr. Dieses Magazin wollen wir wieder forcieren und bieten Abonnent der noch Magazine erhalten sollte diese in Zukunft als SCENE+ Magazin erhalten. Wer dies nicht wünscht und stattdessen eine Rückzahlung erhalten will, sollte sich nun mit dem Club in Verbindung setzen.

So hoffe ich, das uns möglichst viele Leser erhalten bleiben und die SCENE+ abonnieren werden. Dieses Disk-Magazin wird weiterhin für Opus, Plus D und MB02 sowie für Kassette und TAP-Download produziert werden, wie gesagt in Zukunft wieder regelmässig. Sollten sich natürlich z.B. für Opus nur noch wenige Abonnenten finden, so wird auch dies eingestellt werden. Sicher publiziert wird die SCENE+ aber für MB02 und TAP, da es das gleiche Format ist und einfacher zu produzieren.

Ich hoffe trotz diesem traurigen Starts ist es mir gelungen ein gelungenes letztes Heft zu erstellen. Nun eintreffende Leserbriefe werden dann in der SCENE+ verˆffentlicht.

# Wie geht es weiter?

Für die Leser der SUC-Session gibt es nun 3 Möglichkeiten:

#### **1.Nichts tun**

Wenn Du Dich nicht bei uns meldest stellen wir Dein Abo auf die SCENE+ um. Wir rechnen dann um, wieviel Ausgaben Du bekommst. Wenn wir nicht wissen, welches Diskettensystem Du hast bekommst du die TAP-Version als E-Mail. Sollten wir Deine E-Mail auch nicht haben, gibt es die Diskettenversion.

#### **2. Die SCENE+ abonnieren**

Wesentlich lieber wäre es uns, Du gibst uns ein kurzes Feedback und teilst uns mit in welcher Form Du die SCENE+ weiterhin haben möchtest. Es stehen zur Verfügung:

- Opus-Diskette
- -Plus D/Disciple Diskette
- MB02 Diskette
- Kassette
- TAP-File per e-Mail

Wenn es gewünscht wird dann erstellen wir auch TAP-File auf Diskette oder CD. Diesen Zusatzwunsch dann auch mitteilen, dann erweitern wir unser Programm eben. Ein Aufwand entsteht dadurch eigentlich nicht.

### 3. **Das Abo kündigen**

Selbstverständlich zahlen wir auch den entsprechenden Betrag für die Magazine die wir nicht mehr liefern zurück. In dem Fall bei uns kündigen mit einem entsprechenden Kurzbrief mit den Bankdaten für die Rücküberweisung.

Um Missverständnisse zu vermeiden, hoffen wir das sich möglichst viele Leser melden, den wenn alle nichts tun, dann stehen wir oft vor dem Rätsel, was den nun gewünscht wird und ob die Nachricht von der Einstellung der SUC-Session überhaupt gelesen wurde.

Kontaktaufnahme ist möglich per E-Mail, Telefon, Telefax oder Brief. Hier noch mal alle Adressdaten:

Spectrum-User-Club, Thomas Eberle Gast‰ckerstr. 23, 70794 Filderstadt, Deutschland Tel: 0711-775033, Fax: 0711-48969466, e-mail: info@sintech-shop.de

Bitte in jedem Fall alle Daueraufträge sofort stornieren, da für die SCENE+ teilweise andere Preise gelten als für die SUC-Session. Diese sind:

 $(Abo)$ 

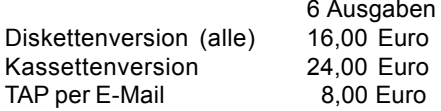

Da noch nie ein Leser weder die SUC-Session noch die SCENE+ einzeln bestellt hat, bieten wir nur noch das Abo an.

Auch die SCENE+ ist schon seit über einem Jahr nicht mehr erschienen, das wird sich aber nun ‰ndern. Unsere volle Konzentration gilt nun diesem im SUC verbleibenden Magazin und mit der Rückkehr von LCD in die Redaktion nächstes Jahr ist dies auch sichergestellt.

### $S$ eite  $\overline{a}$  | SUC-SESSION

## Seite 29

Blutterry, examine while, tak to while (er hat sich versteckt, da linn jerhand seine Kield<br>gestohlen hat als er im Wasser war), give nightie to Willie (aus Dankbarkeit leiht er uns E, E, E (im Gartencenter), examine display (wir finden ein P‰ckchen Samen), examine seeds, get seeds, W, SE (wir kommen in eine Bäckerei), examine counter, get pie, NW, W, NE (wir gelangen in ein Klassenzimmer einer Schule - in einer Ecke sitzt der kleine Jack Horner), examine Jack Horner, talk to Jack Horner, give pie to Jack, get scissors, SW, N, W (hier ist der Friedhof - Lucy Locket ist hier), cut pocket, S, W, N, N (wir sind bei Kitty Fisher lin der Molkerei), give pocket to Kitty (sie braucht ihn zum Melken und gibt uns dafür einen Schlüssel, den wir zu ihrem Vater bringen sollen - er ist auf einer Auktion), S, W (hier sind wir in einer Scheune), examine hay (wir finden eine Dose schwarze Farbe), get tin, E, S (ganz oben auf der Klippe), examine humpty (ein merkwürdiger Typ, der seine Zeit damit verbringt rückwärts von einer Mauer zu springen), W, examine mattress, get springs, E, examine humpty (das war sein letzter Sprung), W, W, S, W, S (dies ist ein wunderschöner Garten und auch Mary ist hier bei der Gartenarbeit), give seeds to Mary (eventuell gibt sie uns dafür die Handschuhe), get gloves, N (am Rande eines Kornfeldes und auch Miss IMuffet ist hier und sitzt auf einer Schüssel), examine Miss Muffet, talk to Miss Muffet, E, N, N (am Nordende des Plateaus und Tommy Thin treibt sich hier herum), examine Tommy Thin, S (im Schatten einer Lantane), climb tree, examine tree, wear gloves, get spider, D, S, W, climb oak tree, drop spider, get cat, climb down tree, get bowl, E, N, N (Tommy schnappt die Katze und wirft sie in den Wunschbrunnen), drop scissors, drop gloves, S, E, E, D, D, E, S (auf einigen Felsen am Ufer), examine boat (leider momentan nicht sehr seetauglich), enter boat (um es zu reparieren braucht man einen Hammer, Nägel und Bretter), leave boat, examine rocks (hier befindet sich eine sehr interessante Kiste), open case, get nightie, get toothbrush, N, W, U, U, W, W, S, S (hier gibt es viele Sträucher und Blumen), examine Willie, talk to Willie (er hat sich versteckt, da ihm jemand seine Kleider seine Laterne - er will sie aber wieder zurück bevor wir die Insel verlassen), N, N, E, E, E, S, E, S (auf dem Markt bei einen Schafstall - Baa Baa White Sheep ist hier), examine sheep, paint sheep, drop tin, drop toothbrush, N, E (hier ist eine Auktion und auch Kittyís Vater Tom), give Key to Tom (er stiehlt ein Schwein, wir verfolgen ihn aber wir verlieren in lin der Menge aus den Augen), E, get planks (sie gehören zu dem zerstörten Schweinestall), W, W, N, W, D, W, S, E, S, W (wir befinden uns auf einem Feld bei einer Kuh), examine cow (sie möchte gerne raus aus der Umzäunung), attach springs, get bell, ring bell, E, E (hier ist die Hütte des Holzfällers), examine table (da steht eine Flasche Essig), take bottle, examine logs (darunter liegt eine S‰ge) look under bed (da ist ein Seil), get rope, cut wood, drop saw, W, N, W, N, E, U, E, E, N, U (im Kirchturm - hier arbeitet Tommy Stout), examine Tommy Stout, ring bell, drop bell, get hammer, get nails, put nails in bowl, D, S, E, NE (der örtliche Chipshop - Jack lungert hier rum), examine Jack, talk to Jack, give vinegar to Jack, SW, W, W, W, W, W, N, examine Tommy, talk to Tommy, give rope to Tommy, D, examine ledge, U, S, S, S, drop lantern, N, N, E, E, D, D, E, S, repair boat, enter boat, sail boat .......

Das Adventure ist gelöst. Wie wir finden ein Programm, das man recht gut spielen konnte und das keine versteckten Gemeinheiten bot. Das wars dann auch schon wieder, bis demn‰chst an dieser Stelle.

 $|$ (c) 2005 by Harald R. Lack, Möslstraße 15 a, 83024 Rosenheim und Hubert Kracher, Schulweg 6, 83064 Raubling

und einer gewissen Kitty Fisher, die auf einer Farm lebt. Weiterhin lebt in dieser Gegend noch eine gewisse Miss Muffet, eine Mary sowie der kleine Tommy Thin, der manchmal recht ungezogen sein kann. In einem schönen Garten treffen wir dann noch auf Wee Willie Winkie, auf einer Auktion begegnen wir Kitty´s Vater Tom Tom, auf dem Kirchturm arbeitet Little Tommy Stout und schliefllich noch ein gewisser Jack, der den ganzen Tag am liebsten im Chip Shop rumhängt. Wie es sich für ein Programm gehört, das auf dem Lande spielt, gibt es noch einige Tiere, die allesamt eine Rolle in der Lösung spielen werden. Unser Anliegen ist jedoch ganz anderer Art. Da es uns als einzigen in dieser friedlichen Umgebung nicht zu gefallen scheint, suchen wir nach einem Weg von hier weg zu kommen. Dieser Weg wird zu guter Letzt mittels eines Bootes angetreten, das wir aber erst einmal finden und dann auch noch reparieren müssen, ehe es seiner Bestimmung gerecht werden kann. Damit wissen wir, worin unsere Aufgabe besteht und wir können uns daran machen, alles zu tun um die Gegend verlassen zu können. Doch ehe es so weit ist, gibt es noch eine Menge zu erforschen. Zuerst wollen wir uns jetzt, aber den Plan mit seinen 39 Locations näher ansehen:

01) Walking along a road 02) In the village 03) Near many shops 04) Inside a garden centre / gardening display, packet of seeds 05) Inside a bakers / pie 06) In a classroom in school / Little Jack Horner, scissors 07) In the village church 08) In the graveyard / Lucy Locket, pocket 09) The top of the cliff 10) Standing in the farmyard 11) Inside the dairy / Kitty Fisher, key 12) Inside the barn / bales of hay, tin 13) Standing by the wall / mattress 14) Standing in the shade of a sycamore tree 15) Standing in a field of corn 16) At the edge of a cornfield / Little Miss Muffet, bowl 17) In a lovely garden / Mary, gloves 18) The north end of the plateau / wishing well, Tommy Thin 19) Up a sycamore tree / huge spider 20) On a branch up the oaktree / Dok Wot San 21) Half way up the cliff face 22) At the beach / signpost 23) The beach continues west 24) Standing on some rocks / boat, case, nightie, toothbrush 25) Inside the boat 26) Shrubs and flowers grow profusely all around / Wee Willie Winkie 27)The road leads north and east / sign almost obscured by an overgrown hedge 28) At a crowded market 29) Standing by a sheep pen / Baa Baa White Sheep 30) At the auction / Tom Tom, some long planks of wood 31) In a small cave with a dark tunnel 32) Stumbling along the uneven floor of a twisting tunnel 33) In a vast cavern 34) South of the cavern 35) In a field / cow, bell 36) Inside the woodcutter's hut / logs, wooden table, small bed, saw, length of rope 37) Standing in the small church tower / Little Tommy Stout, hammer, nails 38) In the village chip shop / Jack 39) Standing on a ledge down the well / magazine

Soviel zu den Locations in diesem Adventure. Widmen wir uns nun aber der schrittweisen Lösung. Beim Start wandern wir ja bekannterweise gerade eine Straße entlang.... von da an geht es so weiter:

### $S$ eite 28 SUC-SESSION

Kommentare und Leserbriefe sind auch für dieses Magazin erwünscht, also schreibt weiterhin. Noch mehr sind wir natürlich an Programmen zur Veröffentlichung interessiert, das ist ja der eigentlich Erscheinungsgrund dieses Magazins.

Also macht alle mit, damit es weiter geht.

Thomas

## Leserbriefe

**Sehr schade. Diese Rubrik ist eine derer gewesen, die mir selber immer am meisten Spafl gemacht haben. Aber gerade hier hat die Mitarbeit doch sehr nachgelassen. Leserbriefe selbst sind doch eher die Ausnahme.**

**Ein paar haben wir doch. Der wichtigste vorab, die Mitteilung von Ben:**

Dear Spectrum-community friends,

I finally decided to send this email; please take the time to read it.

I have come to the decision to stop focusing on my Spectrum-hobby. This is because of many reasons, but mainly because Iím urged, almost obliged, to focus on other priorities, like my work in the IT-business, and of course my family and friends and all that is concerned to that.

I thought I would have much more free time after my study, but it showed out this wasnít the truth; during my study I got married, and got a real nice son, and we still have a very lot to do, like finishing our house and focus on our mental needs. And there are more reasons which I would carfully say I would not like to discuss.

My hobbies, the Spectrum, electronics, music and many more, gave and still do give me a great deal of satisfaction, something like for example my work couldn't reach the past years.It really hurts to finally make this decision. I have thought a lot about it. REALLY a lot!

Also because of my decision, I will stop continuing my editor-work for SUC-Session. I have thought a lot about the future of the SUC-Session because of this decision. Will there be anyone who would like to add his support? If not, what then? To be honest Iím glad there are more magazines, like the SPC-magazine. Isnít there a way to join with Wolfgangís club, maybe in a financial way? SUC-Session is published in nice color, SPC doesnít have that. And I like the spirit of SUC-session. About my projects: I will not continue the MB04 project, and I will also not focus on the Kempston Mouse Turbo interface project, but I may some day finish it although I will not give priority to it. Also I will stop visiting the meetings and the HCC-days. Iím finding this really hard to say, because I had so much fun out there, but I have to.

I donít think I had a large influence on the Spectrum scene, but I think anyone who adds his effort makes a contribution that should not be missed, so I don't hope anyone will be discouraged too much by me.

Please add this message to the next SUC-session and SPC-magazine, if you want. I can translate it if needed. I have no more words right now, and I hope anyone who will be dissappointed, will forgive me. Of course Iím here to receive your reaction. I'm sorry, but please do accept my greet, Ben Versteeg

Der Wichtigkeit halber hier nochmal das wichtigste Zusammengefasst auf Deutsch: Ben Versteeg macht die traurige Ankündigung seines Abschieds aus der Spectrum Szene. Er dachte er würde nach Abschluss seines Studiums mehr Zeit haben, aber die Realität

Seite 5

sieht anders aus. So muss er in seinem Leben andere Prioritäten setzen und beendet sowohl seine Tätigkeit als SUC-Session Redakteur sowie seine Besuche der Spectrum-Treffen. Auch wird er seine Projekte wie MB04 und Kempston Mouse Turbo nicht weiter forcieren, aber vielleicht irgendwann später fertigstellen. Da er nicht weiß wie es mit der SUC-Session weitergehen soll schlägt er vor darüber nachzudenken, wie den ein Zusammenschluss beider Magazine aussehen könnte. Er hofft, niemand sehr enttäuscht zu haben und bittet um Verständnis.

### **Hello Ben,**

**of course everybody will accept your decision although many will be also surprised. The Spectrum is just a hobby, but for many of us an important one. The Spectrum will always live in our hearts and I think also in your heart. So whenever you change your mind, I hope there will be still a community for Spectrum. For us SUC-Session-makers it is a hard decision, not only because of your work as editor, but mainly because your articles filled the mag. This is why SUC-Session will not continue, but we will think about your idea to join with SPC.**

**All the best from us.**

# wilko Schröter meldete sich noch am selben Abend nach Ben´s e-Mail:<br>.

Hallo Thomas, ich finde es traurig, dass Ben Versteeg sein ZX-Spectrum-Hobby beenden möchte. Ich könnte, wenn du möchtest, das Editieren übernehmen. Ich habe jetzt nach ca. 1,5 Jahren wieder mehr Zeit für den Speccy (ich musste ein halbes Geschichtsstudium nachholen, um im Fachgebiet Geschichte eine Dissertationsschrift schreiben zu dürfen). Anbei wieder ein neuer Artikel für die SUC-Session. Mit freundlichen Grüßen, Wilko

**Hallo Wilko, schon so schnell scheint ein neuer Redakteur gefunden. Leider ist das** Problem aber nicht das editieren...Ben hat hier relativ wenig getan und auch seine Beiträge mussten von deutsch-holländisch in hoffentlich gutes hochdeutsch **¸bersetzt werden. Vielmehr ist es das Ben durch seine Beir‰ge gut die H‰lfte der** SUC-Session allein gefüllt hat. Ob es nun alles gut war oder nicht, darüber lässt sich im einzelnen zwar streiten, Tatsache ist aber das die Lücke die Ben hinterlässt von uns nicht zu schliessen ist. Ich hätte genug Ideen, aber keine Zeit. Du bist der einer der wenigen aktiven Schreiber für die Suc-Session, aber selbst mit dir und natürlich auch den Adventurelösungen die Harald Lack regelmässig schickt, wird das Heft kaum zu füllen sein. Von anderer Seite kommt fast gar nichts, am besten sieht man das auch an dieser Ausgabe...das Heft sollte seit Monaten fertig sein, aber ohne Ben **kommen keine Artikel zusammen. Die wenigen Artikel die wir haben, werden fast** ausnahmslos ebenfalls im SPC Heft veröffentlicht, da sowohl du als auch Harald für **beide Magazine schreiben. Es bleibt ein bisschen was, das ich zusammengetragen habe, aber das reicht einfach nicht. Daher werden wir das Magazin einstellen. Leider.**

### **Christian König interessiert sich für den SAM Coupe:**

Hallo, könnt ihr noch Spiele für den Sam Coupe bestellen, z.B. "Defenders of the Earth"? MfG Christian

Hallo, leider haben wir gar nichts für den SAM Coupe. Man kann auch nichts bestellen,

## SUC-SESSION Seite 6 SUC-SESSION Seite 27

Übernachtung und Restaurant versuche ich im "Alabama" zu bekommen. Meine Adresse ist:

Norbert Opitz, Berliner Str. 49, 06886 Lutherstadt Wittenberg

e-mail: eknowb@t-online.de

Tel.: 03491-401573 (werktags nach 16 Uhr), Handy: 0175-7556945 (nur w‰hrend des Treffens)

Ich hoffe, daß diese e-Mail noch Erfolge zum Anlocken von Besuchern für das Specci-Treffen noch etwas bringt. Tschüß, Norbert

Hallo Norbert, wie Du siehst hat es sogar noch für die SUC-Session gereicht.

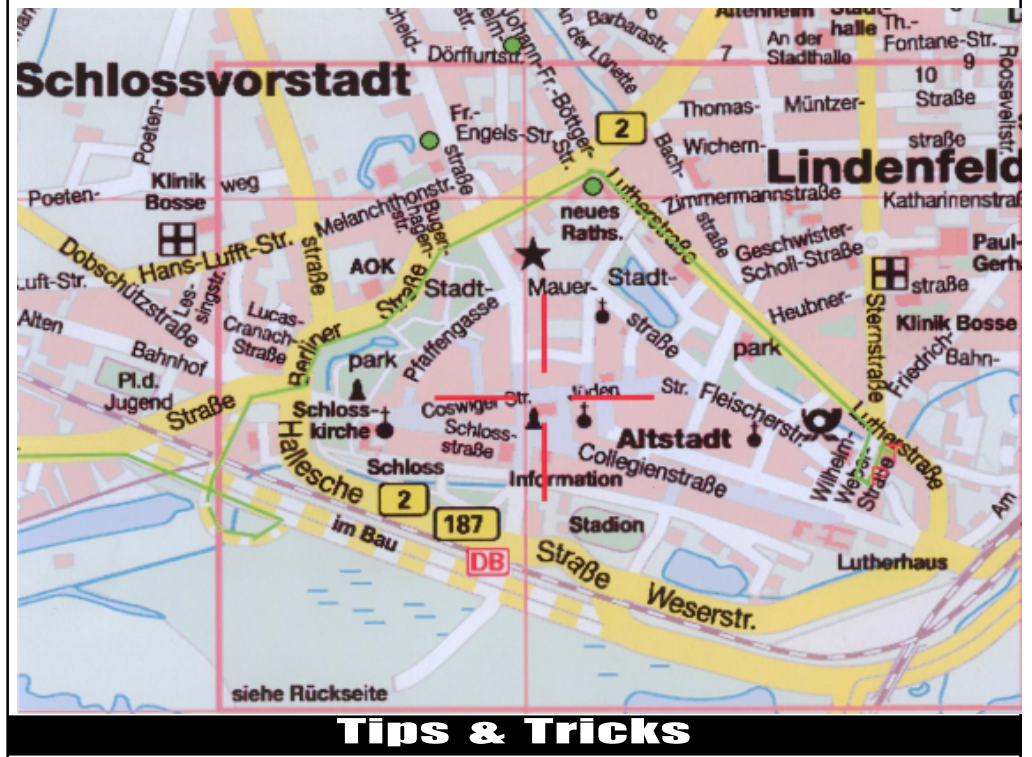

Hallo liebe Adventurefreunde!

Unser heutiges Adventureprogranm, das wir zusammen lösen wollen, trägt den Namen Case of the mixed-up Shymer" und wurde bereits im Jahre 1987 von Sharksoft veröffentlicht. Geschrieben wurde das ganze von Sandra Sharkey mit Hilfe des GAC. Das Adventure "spielt" in 39 Locations, die ihr auf dem beiliegend abgedruckten Plan wieder finden könnt. Zu den Locations kommen wir ein bischen später. Doch zuerst einmal die Geschichte, die diesem Programm zugrundeliegt. Eigentlich gibt es dazu nicht viel zu sagen, spielt das Adventure doch in einer offensichtlich ländlichen Gegend, irgendwo auf einer Insel an der Küste. Dort gibt es einige Personen anzutreffen, mit denen wir in Rahmen unserer Lösung häufiger interaktieren werden, so z. B. den kleinen Jack Horner, der ein bischen ein verkorkster Knabe zu sein scheint, ebenso begegnen wir Lucy Locket

DEBUG: Warum heisst es eigentlich ©1984? War es tatsächlich das Copyrightjahr des Spiels?

DIRK PAESMANN: ©1984 ist nur der Titel einer Version des Spiels von zehn, die wir wahrscheinlich schlicht Versions of JetSetWilly nennen werden. In ©1984 haben wir die Copyright-Karte als graphisches Element ins Spiel eingefügt. Das sind eigentlich Karten, die mit der Kassette mitgeliefert wurden, auf denen Farbenmuster in einem Koordinatensystem eingezeichnet sind. Jedes mal wenn das Spiel lädt, muss man eine Frage nach dem Farbmuster eines Kartenfeldes beantworten. Gibt man das richtige ein, ist man rechtmässiger Besitzer und darf das Spiel spielen.

DEBUG: Was denkt ihr über Copyright?

DIRK PAESMANN: Copyright hält nie lange. Es kann der Zeit nicht standhalten. DEBUG: Vielen Dank!

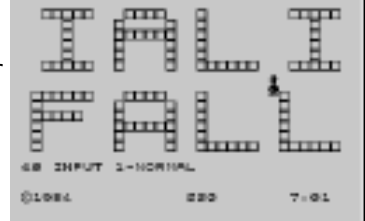

# Spectrology in Wittenberg 01+02.09.

### Hallo Thomas !

Trotz grofler Vorfreude meinerseits auf das Spectrum-Treffen in Wittenberg habe ich vergessen eine termingerechte Vorankündigung in der SUC-Session an dich zu schicken. Vielleicht kannst du meinen Beitrag auf die Sintech-Seite stellen und eine Rund-email an Interessierte schicken.

Die Spetrumania 2007 findet wie 2006 an der neuen Adresse des Kulturbundes in Wittenberg Lutherstr. 41/42 statt. Der Termin ist Sa./So. 1./2. Sept. 2007.

Die meisten Besucher werden über die A 9 kommen, so werde ich diese Anfahrvariante beschreiben.

Die A 9 ist an der Abfahrt 8 (Coswig/Anhalt) zu verlassen, und rechts auf die B 187 abbiegen in Richtung Coswig über Griebo nach Wittenberg. Vom Ortseingang von Wittenberg ca. 4 km der B 187 folgen. Dann kommt eine Rechtskurve mit Ampel, danach ist eine Brücke über über die Straße zu sehen, hinter der nach rechts und darüber in Richtung Potsdam (B 2) fahren. Gleich danach mit Ampel rechts und links abbiegen in die Berliner Straße.

An der fünften Ampel nach der Brücke ist nach rechts in die Lutherstraße abzubiegen. Nach ca. 1 km geradeaus und an der dritten Ampel nach rechts in die Wilhelm Weber Straße.

Inhaltsverzeichnis alten Standort zu erreichen. Entgegen der Fahrtrichtung 50 m und nach rechts und dann Wittenberg und links gegenüber die Einfahrt zum Parkplatz, es ist auf abbiegenden An der Kreuzung sieht man das Haus, in dem jetzt der Kulturbund ist ( siehe www.Kulturbund-wittenberg.de/pc-club). Ca. 50 m weiter ist rechts die Hauptpost von Verkehr zu achten. Leider sind die Räume des Kulturbundes nicht mehr so gut wie am noch 2 Etagen hoch.

Auf der beigefügten Karte ist die Fahrtstrecke ab etwa der Brücke mit einer grünen Linie gekennzeichnet, der Parkplatz und der Kulturbund mit einem roten "P" bzw. "T".

Zum Treffen gibt es wider die Möglichkeit für Imbiß und Getränke.

Wer in Wittenberg übernachten möchte, dem werde ich ein Zimmer besorgen.

## $S$ eite 26 SUC-SESSION

## **Seite 7**

alles was wir nun verkaufen haben wir selber auf Lager. Andere richtige Händler gibt es nicht mehr, wir können also nirgendwo bestellen.

Es gibt aber noch einzelne kleinere Verkäufer, die vor allem über Ebay versuchen, **einzelne Spiele an den Mann zu bringen.Hier kˆnntest du also Erfolg haben.**

Für Software allgemein lohnt sich sicher auch der Blick auf www.samcoupe.com . Da **gibt es allerhand. Viel Glück** 

### **Larry Livingston hat Fragen zum Divide:**

Hi Thomas & Kollegen.

Ich interessiere mich für das DivIde Interface für den 48k Spectrum. Kannst Du mir kurz beschreiben wie das so mit der Handhabung ist. Kann ich da eine ganz normale Festplatte dranhängen und was muß ich da alles beachten??? Ist es möglich das Teil zusammen mit OPUS und Multiface zusammen laufen zu lassen? Ich würde nämlich gerne meine OPUS Programme auf eine Festplatte kopieren. Ist das ein Problem? Benötige ich noch Software oder sonstwas dazu???

Vielen Dank für Eure Hilfe. Gruß aus Enger, Larry

darauf laufen. Das Interface ist vom Betriebssystem her darauf ausgelegt, TAP und Hallo Larry, es kann eine normale Festplatte drangehängt werden, sehr viel üblicher **sind aber heutzutage schon CF-Karten. Darum bieten wir dazu den CF-IDE Adapter an. Auf eine kleine CF-Karte geht ja eigentlich alles drauf (512 MB sollte reichen). Weder geht aber das Interface zusammen mit einer Opus noch werden die Programme .Z80 oder .SNA Files abzuspielen. Also Files wie es der PC kennt. Darum kopiert man die Programme auch via PC auf die Festplatte oder CF-Karte. Mit normalen Spectrum-**Files, also BASIC und CODE fängt das Interface nichts an. Auch kann man bislang über **den Spectrum nicht auf Festplatte oder CF-Karte abspeichern, nur abspielen.** Das Divide ist also im Moment nur dazu gut um mal kurz Programme vorzuführen, aber **nicht zum selber Programme erstellen, da ja die Speicherfunktion noch fehlt. Es wird vielleicht weitere Betriebssysteme geben, trotzdem ist glaube ich der**

Haupteinsatzzweck tatsächlich das vorführen von Programmen, nicht das Nutzen.

Hi Thomas! Ich wollte mich mal wieder melden und mich bei der Gelegenheit nach dem DIVIDE Interface erkundigen, welches Du im Programm hast. Hast Du schon gute oder weniger gute Erfahrungen damit gesammelt?

Ich habe vor kurzem mit LCD darüber gesprochen, er hat gemeint, er würde sich sogar gleich zwei davon

bestellen (er hatte ein paar Tage Ausgang bekommen und mir bei der Gelegenheit seine neueste Version

vom BMP2SCR-Nachfolger "Retro-X" gezeigt - sehr viel versprechend). Wie sieht es generell mit der Verfügbarkeit aus? Hast Du die Teile am Lager oder gibt es längere Lieferzeiten?

Übrigens habe ich eine gute Schlagzeile für die nächste SUC-Session:

"Apple-Chef Steve Jobs zeigt auf der Worldwide Developers Conference Manic Miner am Spectrum-Emulator"

Ich habe Dir dazu im Anhang ein paar Bilder mitgeschickt, sie zeigen Steve Jobs, wie er vor ein paar

Wochen seine "Keynote" bei der Worldwide Developers Conference in San Francisco

#### abgehalten hat.

Ich habe diese Bilder vom Videostream dieser Keynote rauskopiert. Als Steve zum Thema "Dashboard Widgets" kam, (ein Bestandteil von Mac OSX 10.4 und dem neuen 10.5) wurden im Hintergrund zahlreiche Widgets (das sind kleine Programme für die spezielle "Dashboard"-Ablagefläche) gezeigt, darunter erfreulicher Weise auch ein

Spectrum-Emulator-Widget, auf dem gerade "Manic Miner" läuft (nur als Standbild). Wahrscheinlich ist es nur Zufall, daß auch dieses Widget gezeigt wurde, aber super ist es so oder so. Den Videostream findet man unter:

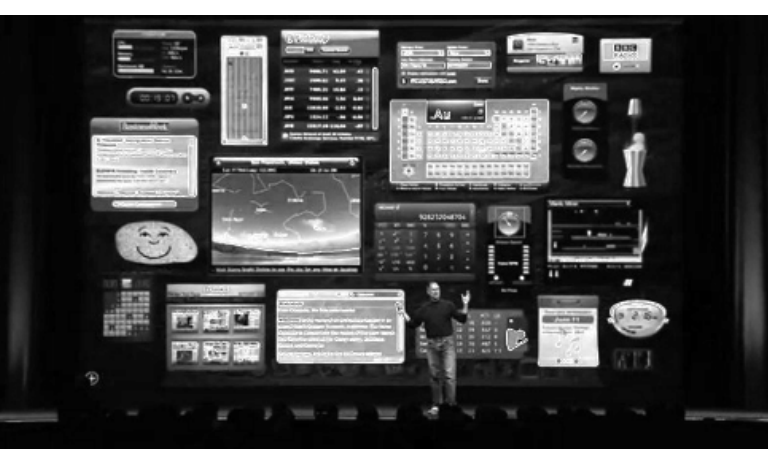

http://events.apple.com.edgesuite.net/d7625zs/event/ Die besagte Szene ist ca. bei Minute 46. Ciao, Florian

**Hallo Florian, schˆn das du dich meldest. Zun‰chst zum DIVIDE: Das Interface ist nicht vergleichbar mit z.B. einem Disketteninterface, den es ist eigentlich ohne PC nicht von so groflem Wert. Man braucht den PC um Programme im PC-Format draufzuspielen, abgespielt werden kˆnnen dann die TAP oder Z80 Formate ohne Probleme auf dem Spectrum. Es gibt auch ein System, das +D Disketten emuliert, aber auch hier braucht** man ein PC – IMAGE einer +D Diskette. Man kann ein solches Image nicht selbst **erstellen. Auch kann man nichts mit dem Spectrum abspeichern, aufler wenn man die +D Disketten emuliert, dann kann man innerhalb des vom PC ¸berspielten Images speichern. Alles in allem finde ich das Interface gut, um z.B. schnell mal Programme** vom PC-Emulator auf dem Spectrum abzuspielen, aber für seriösere Aufgaben fehlen **da momentan noch die Mˆglichkeiten. Mit einem besseren Betriebssystem wird** natürlich viel möglich sein. Wir haben nur noch sehr wenige DIVIDE auf Lager und ob wir wieder welche bekommen ist fraglich, da es ja keine reguläre Produktion gibt **oder so.**

Danke auch für die Bilder, eines davon drucken wir hier gleich ab. Solche **Informationen sind auch immer interessant.**

Hallo Thomas! Ich denke dass der Grund, wieso es unmöglich ist von hier aus Datenträger zu verschicken daran liegt, dass der österreichischen Justiz der Freiheitsentzug nicht Strafe genug ist. Abgesehen davon sind das Kontrollfreaks die alles was raus- und reingeht genau überprüfen wollen, es könnte ja illegal sein und seien wir

#### SUC-SE SSION Seite 8 Seite 8 SUC-SE SSION Seite 25

einer Identität zu tun, dafür, was digitale Kunst sein könnte, ohne gleich 'artyartists" zu werden.

DEBUG: Euer neuestes Projekt sind Variationen von dem Spiel JetSetWilly. Warum denn noch eine Game-Modifikation nach Quake und Wolfenstein?

DIRK PAESMANN: Es war eigentlich gar nicht unser Plan, wieder eine Game-Modifikation zu machen. Die Idee war, irgendetwas auf dem ZX Spectrum Computer zu programmieren. Wir wollten Basic lernen- allein der Name gefiel uns: "Basic", was gibt es schon noch unterhalb von Basic?- und dann mit der Programmierung etwas auf diesem Computer erscheinen zu lassen, aber das hat sich als zu schwierig herausgestellt. Wir hatten eine Deadline fur dieses Projekt. Also haben wir uns nach Tools umgesehen und haben herausgefunden, dass es eine PC-basierte Software gibt, um eines der beliebtesten Spiele dieser Zeit, JetSetWilly, zu modifizieren.

#### DEBUG: Das heisst, ihr kennt Basic nicht von früher?

DIRK PAESMANN: Nein, in den 80ern haben wir gar nicht mit Computern gearbeitet. Die Idee hat also weniger etwas mit Nostalgie zu tun. Es war mehr wie eine Zeitreise: Wenn wir im Jahre 1984 Netzkünstler gewesen wären, was hätten wir getan? Wir haben dann herausgefunden, dass es alternative Post-Hippie-Gruppen um diesen Computer gab mit einer echten DIY-Mentalität, ähnlich wie bei den Browsern am Anfang von Netzkunst Es gab Magazine voll mit Basiceode. Der Computer lädt einem auch sofort ein zu programmieren. Was sollte man auch sonst machen mit diesen isolierten Computern? Man konnte ja nicht einfach mal im Netz herumgucken.

DEBUG: Wie sehen denn die Variationen von JetSetWilly aus? Ist das vergleichbar mit den Modifikationen, die ihr für Quake oder Wolfenstein programmiert habt?

DIRK PAESMANN: Nein, bisher haben wir ja immer Abstraktionen von etwas mit einer eher hohen Auflösung gemacht. Anders als bei Quake oder Wolfenstein haben wir es aber hier mit einer unglaublich niedrigen Auflösung zu tun, es ist selbst schon absolut abstrakt. Es scheint wie das unterste Limit für eine Auflösung, mit der man noch Geschichten erzählen kann. Das war eine Herausforderung für uns, unter diesen sehr limitierten graphischen Möglichkeiten etwas zu finden, was wir machen können anstatt unserer typischen Abstraktionen. Wir haben also etwas mehr figurativ gearbeitet und uns mehr Graphik erlaubt als sonst. Das ist das Spiel, das wir spielen.

#### DEBUG: Wird das Spiel emuliert werden?

DIRK PAESMANN: Ja das war die Idee der Arbeit, die Emulation mit der Version auf der originalen Hardware zu vergleichen. Man denkt ja immer, eine Emulation ist wie eine identische Kopie, aber das stimmt nicht. Vieles geht verloren oder verändert sich. Der ZX Spectrum hat beispielsweise ein sehr verwirrendes Keyboard: Jede Taste hat drei oder vier Funktionen, also musst du vorher immer Knöpfe drücken, um zu einer Serie von Funktionen zu wechseln. In der Emulation ist alles

einfacher, das ist natürlich nicht schlecht, aber es ist nicht das Gleiche. Auch das Bild verändert sich, die Spectrum Computer waren an Fernseher angeschlossen, das Bild wahr unglaublich rau, heute würden wir das eine niedrige Auflösung nennen, mit vielen schmutzigen drop outs, also ein digitales Bild mit einer Art Rauschen. Die Emulation auf einem Laptop hat aber ein perfektes, klares Bild ohne Störtung.

besser, sie nur im Web zu zeigen. Aber es ist auch sehr spannend, was passiert, wenn Leute zusammen auf einen Computer schauen und anfangen, das zu kommentieren. Man hat eine andere Form von sozialem Austausch als vor dem Rechner allein zu Haus.

DEBUG: Ihr habt immer vermieden, readme files oder Erklärungen für eure Arbeiten mitzuliefern. Die Einzelausstellung gibt Jodi einen Kontext. Seht ihr das als einen Kompromiss, den ihr machen müsst, um eure Arbeiten einem breiteren Publikum zu zeigen? DIRK PAESMANN: Nein - aber eine Sache ist wirklich problematisch. Das Problem der Ausstellung von digitalen Arbeiten ist der Computer. Wir haben kein Problem damit, wie unsere Arbeiten auf dem Computer erscheinen, daran arbeiten wir ja die ganze Zeit und das tun wir gern. Aber wie man ein Set von Computern in einem Raum, in einer Galerie interessant erscheinen lässt, ist etwas, in dem wir sehr unentschieden sind. Das ist eine Frage von Inneneinrichtung oder Möbeldesign. Darin sind wir nicht gut. Im Allgemeinen sind kleine, improvisierte Räume besser. Aber letztendlich müssen wir Glück haben. Der Erfolg ist in jedem Fall sehr relativ. Meist hört man so etwas wie: "Das ist es?" "Ist das alles?" Dennoch: Wir ziehen es immer noch vor, die Arbeiten auf "Langweiligen" Computern zu zeigen: Ein Set mit Boxen, Licht und Arbeiten darin. Das wirkt auf uns ehrlicher- im Bezug darauf, was ein Computer ist- als alles an die Wand zu beamen. Für uns ist das auch eine Art Ästhetik von Hässlichkeit.

DEBUG: In Bezug auf OSS\*\*\* habt ihr mal gesagt- und das mag auch für andere Arbeiten gelten- dass es nur auf Personal Computern funktioniert und weniger auf öffentlichen, weil es mit dem Eindruck von Störung und der Angst um sein eigenes System spielt. Kann die Ausstellung denn diese Idee transportieren? DIRK PAESMANN:

Nein, das kann sie sicher nicht. In dem ersten Teil der Ausstellung in Basel haben wir versucht, eine symbolische Entsprechung dafür zu finden, indem wir den Besuchern am Eingang ein geschlossenes Laptop- gefüllt mit jodi- gegeben haben. Mit dieser übertragenen Verantwortung fürs Equipment haben wir ein wenig versucht, die persönliche Beziehung zum Computer zu simulieren. Aber diese dramatische Situation von "Mache ich gerade meinen Computer kaputt?" kann natürlich in der Galerie nicht wirklich ausgelöst werden. Mit unseren sp‰teren Arbeiten ist das nicht so ein Problem, denn sie sind nicht mehr derart kontrovers, wie ich zugeben muss. Sie konfrontieren einen mit einer ungewöhnlichen Version eines Spiels, das man glaubte zu kennen. Es vertraut mehr auf die Neugier, deine Zeit und Aufmerksamkeit. Und das passt sehr gut in eine Austellung.

### **KAPUTTMACHEN**

DEBUG: Ihr fokussiert in euren Arbeiten immer wieder Fehler und simuliert Störungen. Was ist denn so gut an Störungen? Könntet ihr euch auch vorstellen, mal etwas zu entwickeln, das funktioniert?

DIRK PAESMANN: Nein. Das ist ja so, wie Wenn du einen Maler fragst, ob er ein Logo gestalten könnte. Das könnte er sicher, aber es wäre eine Verschwendung seines Talentes. Eine Sache, die wir uns mal überlegt haben, wäre ein Interface für Linux zu programmieren. Das könnte interessant sein. Aber alles, was wir bisher gemacht haben, geht immer von einem Bezugspunkt aus, hat einen klaren Gegenstand, starke "Ikonen" wie den Browser, den Desktop oder ein Spiel wie Quake. Und die machen wir dann kaputt, brechen sie. Das erforscht in gewisser Weise auch die Differenz zwischen einem Designer und einem Netzkünstler. Von einem Designer wird erwartet, möglichst nützliche, gut navigierbare, stylish korrekte Dinge zu entwickeln. Das Gegenteil zu tun, hat sicher auch mit der Suche nach

## Seite 24 SUC-SESSION

## Seite 9

lehrlich: Verschlüsselung und Steganografie ist heutzutage einfach zu bewerkstelligen. Selbst Teletext ist in unseren TV-Geräten verboten. Nur privilegierte Häftlinge wie Elsner haben in der Zelle ein Handy. Doch genug davon und mal zu positiven Aspekten: Ich habe Ausgang bekommen und zwar am 06.06.07. Das blöde ist nur, dass ich nicht weiß ich ich eine Diskette mit Texten mitnehmen könnte um sie dir aus einem Internetcafé heraus zu schicken. Ein OCR-Texterkennungsprogramm wäre aber trotzdem keine schlechte Idee. Fast jedem Scanner liegt heutzutage derartige Software bei. Dennoch werde ich Deinem Wunsch entsprechend meine Ausführungen bezüglich der österreichischen Justiz zurücknehmen, da sie in der Briefsektion eigentlich nichts zu suchen hat, genauso wie das technische Fach chinesisch über Retro-X. Eigentlich waren meine Ausführungen zum Justizsystem in Österreich als persönliche Information für Dich gedacht und weniger zur Veröffentlichung, ich dachte ehrlich, dass Du den Inhalt diesbezüglich kürzen würdest.

Zuerst einmal zum Painter von Retro-X. Anhand des beigefügten Bildes wollte ich dir demonstrieren wie weit ich **bereits bin. Es zeigt gezeichnete trectaich** Fonts von PCs auf einem Spectrum-Screen in verschiedenen Größen., also viel besser als beim Art Studio. Selbst japanische Katakana-Zeichen habe ich bereits mit gutem Erfolg ausprobiert. Dieselbe Routine will ich verwenden um etwa das SCENE+ Menü zu erstellen. welches dann ein komprimierter

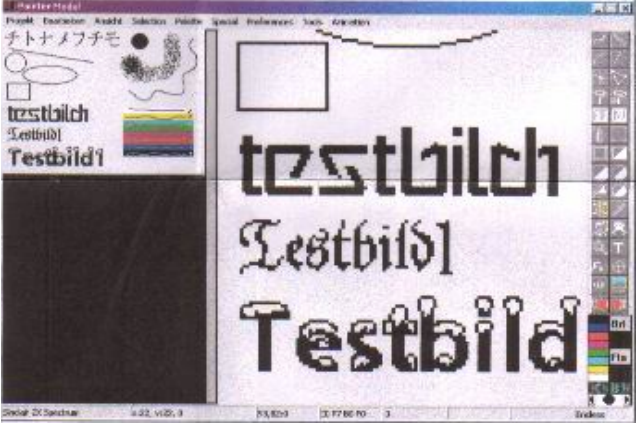

Screen sein wird (weil das oft weniger Speicher benötigt als nicht benötigte Frontbuchstaben im Speicher zu halten und größere Varianz bei den dargestellten Fonts ermöglicht, was die Fontgröße und Stil betrifft). Auch einige andere Funktionen sind bereits aktiv, wie z.B. Zeichnen von Linien (mit der Rückgabe der Distanz und des Winkels), Boxen, Auswahl usw. Nur die rekursive Füllroutine machte Probleme wenn der Füllbereich zu groß war, da anscheinend zu wenig Speicher für den Stack reserviert wurde. Das ist aber ein Fehler von PureBasic 4.00. Ich habe zwar einen anderen Weg gefunden, um die Routine zu realisieren, doch dieser ist etwas langsamer. Unter PureBasic 3.91 gab es das Problem nicht.

Ich wollte zu dem Bild anmerken, dass dies nur provisorische Icons sind, denn die endgültigen sind erst zum Teil fertig und sehen meistens völlig anders aus. Das nächste mal dürfte ich die endgültige Fassung fertig haben.

Desweiteren habe ich einige neue Sachen ausprobiert, unter anderem ist die Spectrum-Farbkonversion in etwa um ganze 3% schneller geworden laut meinen Benchmarks. Das hat allerdings ausschliesslich Bedeutung bei AVI-Konversion.

Wie Du an dem Screenshot vielleicht schon bemerkt hast, ist die Übersetzung ins Deutsche auch zum Teil aktiviert. Man wird auswählen können zwischen englischer (prim‰rer) Sprache, sowie einer Sekund‰rsprache wie Deutsch. Es ist nicht gerade einfach die Fachbegriffe ins Deutsche zu übersetzen, daher habe ich mir den "Power Translator 9" gekauft und nutze ihn zu diesem Zweck. Das funktioniert wirklich sehr gut, nur dadurch dass ich beide Sprachen gespeichert habe, ist Retro-X bereits in jetzigem

Zusatand mit 883 KB mehr als doppelt so grofl wie Bmp2Scr EXP und dabei habe ich erst einen Bruchteil des geplanten Funktionsumfang eingebaut. Viele Funktionen gab es bei Bmp2Scr.exp damals noch nicht, wie Spray (in der Form des Brushes mit variabler Dichte), Text oder Ellipse. Auch der Look des Programms nach dem Start hat sich geändert und sieht nun so aus wie in der Abbildung links. Importierung geht nur noch vom Painter aus und ist nicht mehr Hauptteil des Programms, deswegen auch ein anderer Name als Bmp2Scr, da die Konversion nicht die primäre Aufgabe des Programms sein wird.

Was noch neu ist, ist dass im Painter nicht mehr in der Vergrößerung alle 8 Pixel gescrollt wird, sondern pixelweise. Dazu wird eine Delta-Scrolling Routine verwendet, also es wird nur das neu gezeichnet was verändert wurde, eine Idee die ich auch bei Spectrum-Spielen einsetzen werde um eine höhere Scrollgeschwindigkeit zu erzielen. Das funktioniert sehr gut. Ich werde dann einen Artikel schreiben wie das genau funktioniert. Außerdem kann während des Zeichnens von Boxen und Linien noch gescrollt werden. Bevor man ein Bild lädt, ist schon eine Bildvorschau zu sehen und das korrekte Seitenverhältnis von Bildern gespeichert um sie beim nächsten Programmstart erneut zu verwenden.

Nachdem mir Wilko ein paar Forumseinträge aus WOS über Bmp2Scr ausgedruckt und zugeschickt hat, hab eich schnell noch eine AVI-Importfunktion eingebaut, wie schon bei der BMP2SCR – Serie, um die Konversionsgeschwindigkeit zu testen. Das Ergebnis sieht folgendermaflen aus: Auf meinem Athlon 1200 daheim war die Konversion mit 120ms für ein Farbscreen relativ schnell, nun aber auf dem 450 Mhz P3 mit den neuesten Routinen und ohne das Originalbild darzustellen oder das Ergebnis zu speichern ist die Geschwindigkeit mit ca. 35-40ms rasend schnell, man könnte bei einer Bildrate von 25 Bildern pro Sekunde sogar behaupten, es wäre in Echtzeit konvertiert. Auf schnelleren Rechnern erhöht sich die Geschwindigkeit dementsprechend. Ich gehe davon aus, dass ein Athlon mit 1800 Mhz in etwa bis zu vier mal so schnell bei der Konversion ist. Ein weiterer Unterschied zu früher ist, dass Retro-X nun in der Lage sein müsste. unkomprimierte AVI-Dateien mit über 2 Gigabyte von Festplatten die mit NTFS formatiert sind laden zu können (noch ungetestet weil ich weder entsprechend lange AVI-Dateien noch so viel freien Speicherplatz habe).

Das Problem das ich momentan habe ist, dass ich keinen Spectrum-Emulator habe um alles zu testen und CD-R<sup>\*</sup>s oder Disketten kann man hier leider nicht reinschicken. Ich müsste eine Retro-CD mit einem nicht übers Internet freischaltbaren Emulator finden, mir die Erlaubnis holen diese zu kaufen, sie bestellen und hoffen das ich sie bekomme. Das und einige weitere Programme werde ich benötigen um das XIDE zu schreiben. Ich habe ja nur noch 11,5 Monate Zeit bevor ich mich anderen Sachen widmen muss.

Insgesamt bin ich momentan mit meinem Fortschritt bei Retro-X sehr zufrieden und hoffe bereits kurz nach meiner Entlassung die erste Version releasen zu können. Bis die erste Version von BMP2SCR.EXP fertig war, dauerte es ein Jahr, aber da hatte ich Zugang zum Source Code der Vorgänger-Programme.

Das wäre alles für heute. Ich richte meine Grüße an alle Mitglieder des SUC... LCD

#### **Hallo Leszek,**

wie du siehst werden deine Briefe nicht gekürzt. Grund ist auch, das immer sehr viele **Leute nach dir fragen und mit dem Abdruck aller Einzelheiten die mir bekannt sind, gebe ich damit auch allen Lesern einen ‹berblick was gerade los ist. Ein** Scannerprogramm für Texte war bei meinem Multi-Funktions-Drucker nicht dabei,

## $S$ eite  $\overline{10}$   $\overline{10}$   $\overline{5}$  SUC-SESSION

### Seite 23

Betts oder Jodis eigene Modifikationen von »Wolfenstein 3D« und »Quake« erinnert. Doch indem Jodi eine gespielte Version als Video zeigen, nutzen sie ihr Werk – ähnlich wie die Machinima-Filmer – als Software, um damit eigene Filme zu produzieren und geben der Arbeit damit eine andere konzeptuelle Richtung. Statt der Demontage der  $lambda$ Inhalte $\epsilon$  des Programms steht nun seine Umwidmung als Tool zur Generierung von Animationen im Vordergrund.

Mich haben die bunten Vierecke in den niedrig aufgelösten Balkenräumen zwar nicht an Mondrian-Gemälde erinnert,

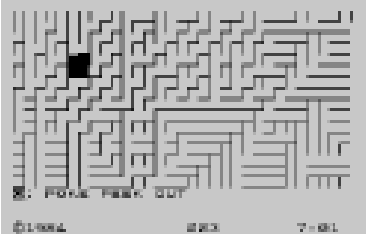

aber Kunst liegt bekanntlich im Auge des Betrachters. Am besten, jeder probiert das Programm einmal

selbst aus.

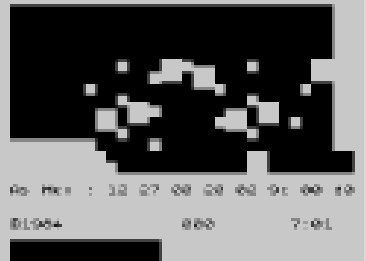

Hier zum Abschluss noch ein Interview aus der Zeitschrift "DE:BUG/Digitale Kunst", Nr. 68, 01.02.03:

DEBUG: Sucht man nach Texten über Jodi, ist die Kategorie Netzkunst meist nicht weit entfernt. Seht ihr euch selbst als Netzkünstler?

gewöhnlich. Wir wollten andere Dinge machen, um von dieser Kategorie wegzukommen. und Software gearbeitet, die wir über das Netz verfügbar gemacht haben, aber auch auf CD-DIRK PAESMANN: Wir sind auf jeden Fall nicht die typischen Netzkünstler. In den letzten drei Jahren haben wir nichts Spezifisches für das Netz gemacht. Wir haben an Spielmodifikationen Rom und bei Installationen. Ein Netzkünstler ist jemand, der die ganze Zeit im Netz arbeitet und mit neuen Dingen dafür herauskommt. Wir machen etwas anderes, haben von 95-99 viel im Netz gearbeitet, aber dann wurde uns die Kategorie Netzkunst zu viel, zu offiziell, zu

#### DEBUG: Was hat euch am Netz gefallen?

DIRK PAESMANN: Eine gute Sache am Netz war und ist es immer noch, dass es die Grenzen verwischt, wer ein Künstler ist oder wer gute oder schlechte Beitrage für das Netz schafft. Du brauchst keine Ausbildung als Designer oder als Künstler. Und dann gibt es diese Bastardisierung von Graphik, Musik, Hacken, Google-Unfällen: Da findet man Netzkunst, aber nicht in der gleichnamigen Kunstkategorie.

DEBUG: Aber ihr findet es dennoch interessant, das Kunstsystem zu adressieren, oder? Also seht ihr eure Arbeiten schon als Kunst?

DIRK PAESMANN: Ja, es sind digitale Arbeiten, digitale Kunst.

DEBUG: Warum habt ihr euch zu einer Ausstellung in einer Galerie entschlossen? DIRK PAESMANN: Es ist gut, um unsere neueren Arbeiten zu installieren. Unsere Variationen beispielsweise von JetSetWilly, einem Spiel, das auf alten Spectrum ZX Computern läuft, könnten wir gar nicht anders zeigen. Zu viele Leute haben keine Spectrum ZX mehr. Ich bin nicht gegen Ausstellungen. Wenn es nur um browserbasierte Arbeiten geht, ist es vielleicht

konsequentesten Formulierungen von Netzkunst, wie sie vor allem Mitte der 1990er Jahre begonnen wurde.

Das Programm "Jet Set Willy Variations" besteht aus zehn Variationen des Computerspiels "Jet Set Willy". Der Code wurde so modifiziert, dass zwar die grundlegenden Spielfunktionen erhalten bleiben, die Bildschirmgrafiken jedoch häufig an abstrakte Malerei erinnert. Andere Variationen integrieren Elemente des Computercodes. "Jet Set Willy Variations", das in einer Wanderausstellung ausgespielt auf DVD als nicht interaktive Version gezeigt wurde, ist die dritte Arbeit von Jodi, die sich mit einem Computerspiel auseinander setzt. W‰hrend "SOD" und "Untitled Game" auf relativ aktuellen Spielen aus den 1990er Jahren basiert, wendet sich "Jet Set Willy" der Geschichte der Games zu. Das Kunstwerk ist in BASIC geschrieben.

"Jet Set Willy Variations" ist nach Tilman Baumgärtel von netzspannung.org auch "Jodis Hommage an die Kultur der Hobby-Spieleprogrammierer der 1980er Jahre, bei der vorwiegend Teenager auf den ersten Homecomputern im Alleingang Spiele samt Musik und Grafik entwickelten und die eins der besten Beispiele für die libertäre Do-It-Yourself-Ethik der frühen Computer-Subkultur darstellt, die eine wichtige Grundlage für die Arbeit von Jodi ist".

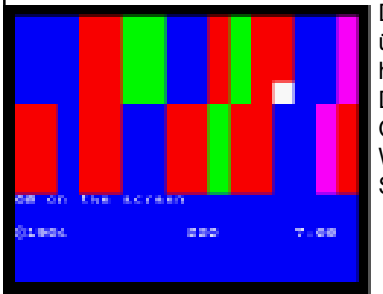

Das Kunstwerk "Jet Set Willy Variations" lässt sich übrigens hier in Form von SNA-Dateien herunterladen: http://jetsetwilly.jodi.org/

nttp://jetsetwiny.jour.org/<br>Die Tasten sind wie beim Original-Jet-Set-Willy belegt: Q, E, T, U, O = LINKS BEWEGEN W, R, Y, I, P = RECHTS BEWEGEN SHIFT TO SPACE = SPRINGEN

So beschreibt übrigens www.medienkunstnetz.de "Jet Set Willy Variations":

Jodi: »Jet Set Willy © 1984« (2002)

Die Arbeit »Jet Set Willy © 1984« von Jodi, die für eine in Basel, Berlin und New York gezeigte Wanderausstellung entstand, ist die Verfremdung eines Spiels für den Sinclair Spectrum, der Anfang der 1980er Jahre einer der ersten erschwinglichen Homecomputer war.[25] Als Modifikation

könnte man diese Arbeit auch in die gleichnamige Kategorie einordnen. Doch da Jodi die Arbeit inzwischen nicht nur mit der Möglichkeit zur interaktiven ›Selbstbedienung‹« zeigen, sondern auch eine durchgespielte Version als projiziertes lineares Video, habe ich mich in diesem Fall für eine andere Einordnung entschieden: Ohne eigene Eingriffsmöglichkeiten laufen die Bilder vor einem ab wie eine Kombination aus abstraktem Trickfilm in der Tradition eines Oskar Fischinger und einem animierten Werk konkreter Poesie. Erst erscheinen offenbar sinnlose Buchstabenketten aus Code-Schnipseln über die Leinwand, die höchstens als Buchstabenbilder Sinn machen würden. Dann bewegen sich bunte Vierecke durch einen aus dicken Balken zusammengesetzten Raum, so dass man unwillkürlich an ein Mondrian-Gemälde denkt. Weitere Versionen der »Jet Set Willy © 1984«-Software entwickeln diese ƒsthetik in eine andere Richtung weiter, indem sie zum Beispiel alle Farben aus dem Spiel entfernen oder die Spielszenarios durch reinen Text ersetzen. Die Arbeit ist daher zwar einerseits eine Modifikation des vorgefundenen Spiels, die an die Arbeiten von Tom

## Seite  $22$  SUC-SESSION

### **Seite TI**

Formulierungen von Netzkunst, wie sie vor allem Mitte der 1990er Jahre **| aber da dies sowieso die letzte Ausgabe ist, spielt das auch keine Rolle mehr. Diesen Brief hab ich gern nochmal von Hand abgetippt. Schliefllich bist du einer der letzten** Schreiber für dieses Magazin. Nach einem Programm werde ich mich natürlich trotzdem umsehen müssen, den zukünftig wird auch die SCENE+ eine Leserbriefecke **haben und ich bin sicher das du auch wieder unter den Schreibern sein wirst. Bei der CD mit Spectrum Emulator kann ich mich erinnern, das es mal eine WOS-CD gab. Ich weifl es aber nicht. Da ich gehˆrt habe, das du jetzt ˆfter Freigang hast, kannst du vielleicht mal bei Martijn von WOS fragen, ob er das Angebot kommerziell aussehen lassen kann. Es freut mich auch, das du Dich auf deinen Freig‰ngen mit Wilko und Florian treffen konntest. Du siehst also, auch ich bin gut informiert. Halt mich weiter auf dem laufenden.**

## **News in Kürze**

#### **Neue Version von Unreal Speccy**

Gerade wurde eine neue Beta-Version von Unreal Speccy ins Netz gestellt. Interessierte können sich die Version 0.36.5 hier herunterladen. http://alonecoder.narod.ru/zx/

#### **AY Emulator**

Auch für den AY-Emulator, der alle möglichen Arten von Spectrum-Sound-Files auf dem PC abspielt, gibt es eine neue Version. Release 2.9 gibt es hier: http://bulba.untergrund.net/

#### **Assembly Over**

Im August fand Finnlands (und vielleicht Europas) grösste Demo-Party statt, die Assembly. Und wie auch schon in den Jahren zuvor gab es einen Oldskool Wettbewerb. Zwei Spectrum-Zeichner hatten Bildern geschickt. Den 7. Platz machte das Bild DRAGON von Vassa und einen Preis konnte sogar das Bild Mind Invaders von Moroz1999 einheimsen und erreichte den 3. Platz. Beide Bilder sind auf http://www.scene.org/ zu finden.

### **Software aus Tschechien**

Wer will in TAP oder TZX-Files rumhacken und diese verändern? Der benötigt ein gutes Tool dafür und TAPIR ist wohl ein solches. Freeware PC-Windows Tool erhältlich auf http:/ /newton.sunderland.ac.uk/~mikie/

### **Festplatten oder CF-Karten Image erstellen**

Gerade da es immer mehr Festplatten und CF-Karten-User am Spectrum gibt, stellt sich manchem die Frage was passiert wenn z.B. eine CF-Karte mit allen Daten einfach mal verlorengeht. Auf 512MB befand sich dann wahrscheinlich die gesamte Softwaresammlung für den Spectrum und ist für immer dahin. Also gilt: Backup machen. Die Software dazu lautet DriveImage und gerade erschien eine neu Version: http:// ppest.org/zx/drimus.php . So dient uns der PC weiterhin als Sklave um unsere Spectrum Werke sicher zu verwahren.

### **DEMOTOPIA goodbye, welcome DEMOZOO**

Viele Jahre war Demotopia die Lieferquelle sowohl für neue Spectrum-Demos als auch für alte Klassiker. Nun war GASMAN wohl nicht damit ausgelastet und hat DEMOTOPIA durch DEMOZOO ersetzt. DEMOZOO bietet noch viel mehr, nämlich ein Abbild sämtlicher (europ‰ischer) Computerparties und auch releases. Es bleibt zu hoffen, das die

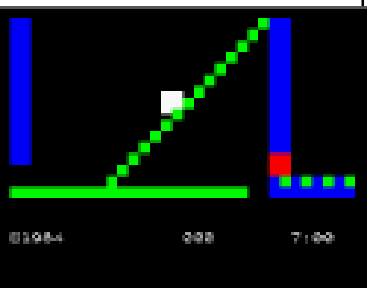

Spectrum-Demos nicht in den Massen von PC-Demos untergehen, aber wer sich generell für Demos begeistert, wird es sicherlich begrüssen: www.demozoo.org

### **Platform Game Designer 2**

Jonathan Cauldwell hat angekündigt, einen neuen Platform Designer herauszubringen. Dieser wird mehr Möglichkeiten bieten, aber inkompatibel zum Vorgänger sein. Trotzdem, ich habe 2 kleine Spiele sehr schnell mit seinem ersten Designer erstellen können und ich erwarte das es ähnlich einfach mit dem neuen Designer sein wird. Ich denke mal, der Designer wird erneut über Cronosoft vertrieben werden: www.cronosoft.co.uk

#### **Minigame Wettbewerb**

Die Minigames-Competion 2007 läuft bereits und jeder kann die 1K releases anspielen. Schaut einfach mal rein auf http://minigamecomp.org.uk

## **Es war einmal...**

... die Geschichte eines Spectrum-Users

Schon als ich den Spectrum-User-Club im Jahre 1994 übernahm und begann ein eigenes Magazin zu erstellen hatte ich Gedanken wie das Ende aussehen wird. Immer habe ich meine eigene Story aufgehoben um sie in der letzten Ausgabe zu veröffentlichen. Jetzt, im Jahre 25 nach der Speccy-Geburt ist es soweit. Hier ist meine Geschichte:

Videospiele faszinierten mich schon früh. Glücklicherweise hatte ich auch einigermaßen interessierte Eltern, vor allem meine Mutter. So kam im Jahr 1978 (also gleich nach Erscheinen) die Atari-VCS2600 Spielkonsole ins Haus. Mein Talent zum spielen wurde erkannt und gefördert. So wurde ich für gute schulische Leistungen nicht selten mit einem Atari-Spiel belohnt. Auch beim PAC-MAN Wettbewerb meldete mich meine Mutter an und fuhr mich nach Esslingen (für sie so etwas wie eine Weltreise). Natürlich war es auch so, das schlechte schulische Leistungen mit Atari-Verbot behandelt wurden, so das für mich das Videospiel immer etwas wahr was es zu erstreben galt und wofür sich auch Anstrengung lohnte.

aber ein Computer konnte programmiert werden. Ja, ein neues Wort wurde eingeführt Doch es kamen die 80er Jahre und damit auch die Homecomputer. Noch immer ging es nur um Spiele und die auf dem C-64 waren viel besser als die auf dem Atari VCS. Beinahe unendliche Möglichkeiten schienen sich zu erschließen. Level die nicht jedes dem anderen gleichten und vieles mehr. So ein Gerät musste her... Mein Vater wurde eingeschaltet und davon überzeugt, das eine Spielkonsole ja eben nur zum spielen ist, den zu diesem Zeitpunkt gab es gerade mal programmierbare Video-Rekorder in unserer Familie...und die waren noch sehr einfach gebaut (hielten dafür auch 20 Jahre). Beinahe hätte meine Strategie auch Erfolg gehabt und erste Sichtungen eines C-64 (mit Floppy immerhin damals für knapp 1000 DM) wurden auch getan, da meldete sich meine Oma zu Wort. C-64? Der geht doch dauernd kaputt hatte sie gehört. Das genügte, der C-64 kam nicht mehr in Frage. Aber ein Ausverkauf eines lokalen Händlers mit Sinclair Produkten lockte uns doch an und der Verkäufer überzeugte schnell. Mir reichten 3 Spiele die er drauflegte, meinem Vater überzeugte er wohl mit dem (zweifellos vorhandenen) Lerneffekt.

## Seite **12** SUC-SESSION

## Seite 27

nicht von mehr Besuchern gewürdigt wurde. Da ich am Sonntag keine Zeit mehr hatte fuhr ich nach dem gemeinsamen Abendessen wieder nach Hause, erfuhr aber später das immerhin noch ein weiterer Besucher, nämlich Ronald Raaijen sich am Sonntag dazugesellte.

Zwar wurden meine Erwartungen nicht erfüllt, ein schönes Spectrum-Treffen war es aber trotzdem. Leider werde ich aber nun nicht nach Wittenberg fahren, den mein Reisebudget für dieses Jahr ist durch die Treffen in Trencin (Slowakei) und eben jetzt in Kassel aufgebraucht. Trotzdem hoffe ich, das die restlichen Spectrum-Treffen dieses Jahr noch gut besucht werden.

Freude es macht, auf Probiert es mal aus und besucht mal so ein Treffen, ihr werdet sehen wie viel Gleichgesinnte zu stoßen. Keinesfalls sind alles totalle Freaks die den Spectruma aus dem eff-eff kennen, aber alle verbindet eine gemeinsame Ära der Homecomputer mit allem was dazugehört und es ist schön mal wieder diesen Flair der 80er zu spüren.

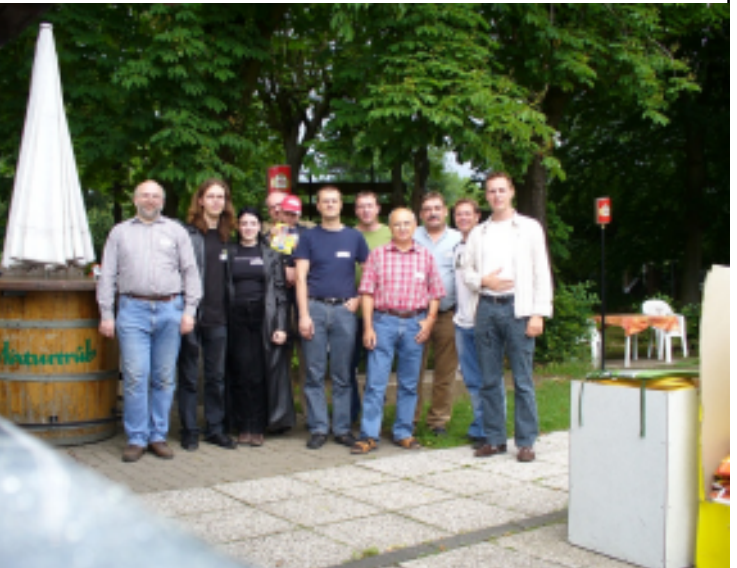

Also auf nach Wittenberg oder im Oktober dann nach Ittenbach.

te

## **Jet Set Willy Variations**

**Ein ZX-Spectrum-Programm als Modern Art: Jet Set Willy Variations (Jodi 2002)**

2007 Wilko Schröter

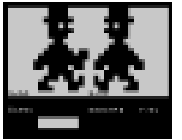

Dass man mit dem ZX Spectrum auch moderne Kunst schaffen kann, habe ich erst kürzlich durch das Programm "Jet Set Willy Variations" von Jodi entdeckt.

Joan Heemskerk, geboren 1968 in Kaatsheue (Niederlande), und Dirk Paesmans, geboren 1965 in Brüssel (Belgien), der in den 1980er Jahren bei Nam June Paik an der Düsseldorfer Kunstakademie studierte, arbeiten seit 1994 unter dem Namen Jodi zusammen und leben in Barcelona. Ihre Fehler und Netzabstürze simulierenden Netzprojekte gehören zu den

# Spectra-Sam in Kassel

Am 02. Juni war es soweit, nach jahrelangem hin- und her hatten sich mit Dieter Hucke und auch Dirk Berghöfer endlich zwei gefunden, die mal in ziemlich genau der geografischen Mitte von Deutschland ein Spectrum-User-Treffen veranstalten. Meine Hoffnung war gross, auch einige Gesichter zu sehen, die man sonst nicht auf anderen Treffen schon gesehen hat (nicht weil ich die nicht mag, sondern einfach um frischen Schwung reinzubringen).

Mirko war an diesem Wochenende sowieso in Zwickau und kam von dort aus, so machte ich mich alleine aus dem Schwabenländle auf ins benachbarte Hessen. Das Hessen doch grösser ist als ich dachte merkte ich an der Fahrtzeit, knapp über 4 Stunden brauchte ich. Dann war es aber doch recht einfach zu finden. Meine

Erwartungen wurden schon durch eine E-Mail am Vorabend gedämpft, den Dieter Hucke teilte mir mit, das Anmeldungen bisher nur sehr verhalten eingingen. Leider war es dann auch so, im Raum waren mit mir Mirko Seidel, Wolfgang Haller, Claus-Peter Casper, Scott-Falk Hühn und natürlich Mirko Seidel. Später kamen noch Werner Bubel mit Sohn Linus, Manfred Döring und selbstverständlich Dirk Berghöfer dazu. Desweiteren ein mir bis dahin unbekannter User namens Alexander Bernotat samt Freundin, der auch gar nicht aus der Spectrum-Ecke kam, aber sehr interessiert

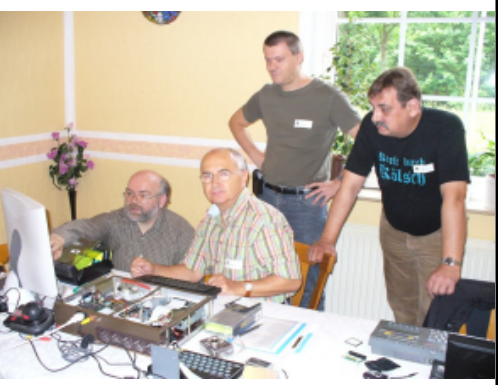

war. Der Junge braucht unbedingt einen Spectrum. Er wiederum war anderer Meinung

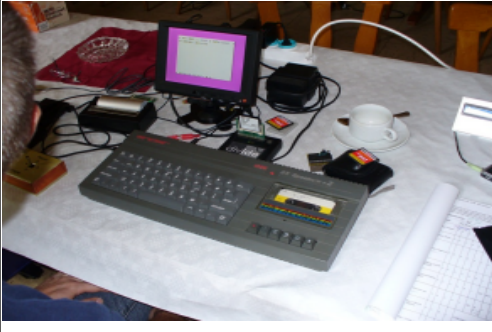

und zeigte auf einem KC-1715 aus DDR-Produktion einige einfache Programme, die aber in Ihrer Einfachheit auch begeisterten. Mirko war gar nicht mehr zu beruhigen und will eines der Programme für die SCENE+ adaptieren. Scott-Falk zeigte erneut sein DIVIDE und stellte es den Leuten vor die es noch nicht von Wittenberg her kannten. Es wirkte, gleich 3 Divide verkaufte ich als direkte Folge daraus. Ferner begeisterten wir uns aber auch für altbekanntes: Ich selbst für meine eigenen Spiele, die ich schon gar nicht mehr kannte und auch

standen wir staunend um einen ZX Printer herum und bewunderten die Technik, die nach 25 Jahren immer noch lief. Das Silberpapier eröffnet auch heute noch Möglichkeiten, z.B. um Türschilder auszudrucken, den die Schrift leuchtet in der Nacht wenn eine Lampe dahinter ist. Scott-Falk zeigte auch sein Microdrive im Plexiglasgehäuse und Claus-Peter seinen Spectrum im selbstgebauten Metallgehäuse mit Gamma-Disk.

Sehr groß war das Engagement von Dieter Hucke, der für alle Besucher Aufkleber, Namensschilder und Teilnahmeurkunden druckte. Schade das dieses Engagement

## $S$ eite 20 | SUC-SESSION

#### Seite 13

Ich war zu dem Zeitpunkt fast 14 Jahre alt und obwohl ich den Spectrum selber bezahlte,<br>war ich eben auf die Erlaubnis meiner Eltern angewiesen. Diese wurde mir gegeben, aber unter der Bedingung, das ich den Computer erst zu Weihnachten benutzen durfte. Zu Weihnachten bekam ich dann Microdrive und Interface 1 dazu, aber erstmal musste ich fast einen ganzen Monat warten und durfte lediglich die Verpackung des Spectrum Plus betrachten, für den ich immerhin 400 DM bezahlt habe, für mich damals ein kleines Vermögen.

Immermin dance ien auch senon mar die Ameridang<br>Iesen und war bestens vorbereitet als es ans Immerhin durfte ich auch schon mal die Anleitung auspacken ging. Schon bald ging es um nichts anderes mehr als um den Spectrum und die Programme. Die mitgelieferten HORACE Programme wurden mir bald zu langweilig. Das Listing in der Spectrum+ Anleitung war auch viel versprechend, entpuppte sich aber dann doch nur als Anfang aber keinesfalls als ein komplettes SPACE INVADERS - Spiel. Die große Enttäuschung nahte, als endlich ein Freund mit seinen C-64 Spielen mich besuchte. Wie bekommt Mein erster Spectrum mit IF1+ Microdrive man nur eine 5  $\frac{1}{4}$  Diskette in ein Microdrive? Ich

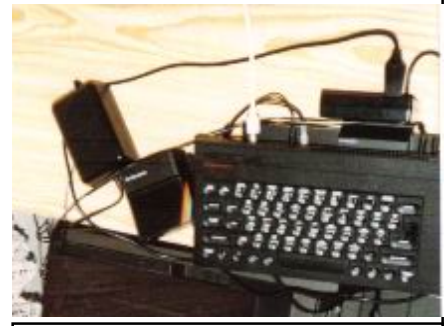

 war schon dran die Diskette zu falten, glaubte aber dann doch meinem Freund, das es nicht gehen würde. Ich ging dazu über, mich etwas mehr mit dem Computer zu beschäftigen. Gezwungenermaßen tippte ich einfache Listings ein. Zum Glück gab es damals Programmzeitschriften die Listings abdruckten, das Ergebnis war aber meist doch nicht das wahre, zumal ich auch häufig Tippfehler machte und die Spiele gar nicht liefen. Aber immerhin, in meiner damaligen Lieblingszeitschrift HOMECOMPUTER wurden auch kommerzielle Spiele vorgestellt... nur wo es die zu kaufen gibt, das verriet mir niemand. Damals, immerhin schon 1986, gab es in Deutschland schon fast nichts mehr für den Spectrum in Kaufhäusern. Aber immerhin gab es einen Kleinanzeigenmarkt in der HOMECOMPUTER und da verkaufte jemand zwei Spiele recht günstig. So kam es zu meinem ersten Kauf, MANIC MINER und FIGHTER PILOT hieflen die beiden gewünschten Spiele. MANIC MINER machte mir viel Spaß, war aber trotzdem nicht das was ich mir vorgestellt hatte. Auch eine Flugsimulation war mir zu langweilig, ich brauchte Action. Es muss doch noch was besseres geben... Ich kaufte das ein oder andere günstige Spiel im Ausverkauf von diversen Kaufhäusern, aber es war einfach nichts richtiges dabei. Aber ich sah auch das es teurere Spiele gab und als ich ein halbes Jahr später konfirmiert wurde hatte ich endlich das Geld für ein richtiges Spiel. Ich langte gleich richtig zu, SHADOW OF THE UNICORN für knapp 100 DM musste her...das teuerste das es gab…es muss doch auch das Beste sein. Wieder wurde ich enttäuscht. Das Spiel ist so teuer weil es mit einem Interface geliefert wird. Auf diesem Interface ist ein Teil der Startsoftware per EPROM gespeichert, gleichzeitig diente es als Joystickinterface. Auf der Kassette wurde der Hauptteil des Programms gespeichert, der Einladevorgang scheiterte aber ständig. Diese kaputte Kassette lies mich dann zum Raubkopierer werden. Den zufällig gab es jemand, der von dem komplexen Spiel so begeistert war, das er per Kleinanzeige Mitglieder für einen SHADOW OF THE UNICORN-Club suchte. Ich erzählte ihm von meinem Problem und er versprach Hilfe. Er kopierte mir auf eine neue Kassette das Spiel und auf die Rückseite gleich noch ein paar andere. Das Spiel selbst war mir viel zu komplex und langweilig. Ich denke das es für Leute

meines Alters wohl auch nicht gedacht war, allein die Anleitung war schon ein Buch. Was mir mein erster Tauschpartner aber kopierte war erste Sahne. Automania, Commando, Escape from Krakatoa und auch irgendein Daley Thompson Sportspiel waren darunter. Ich war begeistert. Von diesen Spielen hatte ich noch nie gehört, aber sie machten Spaß und auch meine Freunde begeisterten sich nun für den Spectrum.

Noch besser wurde es, als meine Lieblingszeitschrift eingestellt wurde. Zuerst war ich traurig, erhielt aber als Abonnent die erste Ausgabe der neuen Zeitschrift des Verlags. ASM = Aktueller Software Markt hiefl das Magazin und das war nun endlich genau das was ich brauchte. Die Redaktion war sehr britisch angehaucht, das große Vorbild war wohl die COMPUTER + VIDEOGAMES. Insofern war auch der Spectrum bekannt und es gab verhältnismäßig viele Spectrum Tests. In anderen Zeitungen wurde teils der Spectrum schon gar nicht mehr erwähnt, hier aber schon. Gut 20 neue Spiele erschienen zu der Zeit pro Monat und hier fand man Tests von allen. Dazu auch einige Anzeigen von möglichen Lieferanten und nicht zuletzt Kleinanzeigen um Tauschpartner zu finden. Meine Kleinanzeige wurde auch sofort geschaltet "Suche Tauschpartner". Das dies im höchsten Maße illegal war, war mir damals einfach nicht bewusst. Erst die ersten Tauschpartner die sich meldeten machten mich darauf aufmerksam. Wahrscheinlich weil die ASM damals noch neu war, wurde ich von eventuellen Fahndern übersehen, den später gab es eine richtige Welle von Hausdurchsuchungen auch von Spectrum-Usern, wobei ich dabei einige Spectrum-Tauschpartner verlor. Glücklicherweise ist die Straftat heute längst verjährt.

Auch im Freundeskreis erfreute sich der Spectrum bester Beliebtheit. Hervorzuheben sind hier FOOTBALL MANAGER welches in der Spectrum Version wohl einfach am besten ist und auch RAID OVER MOSCOW, wo allein die Startsequenz (Abflug aus der Raumstation) auf dem C-64 viel zu schwer war und daher meine Freunde die Spectrum-Version bevorzugten.

Mein Taschengeld wurde nun in Spiele angelegt oder wenn das nicht reichte, dann eben in Leerkassetten um die neuesten Spiele auch so zu bekommen. Etwas Hardware kam auch noch dazu, der ZX Printer und im Jahr 1987 dann die Opus Discovery als Ersatz für das Microdrive, das seinen Zweck nie erfüllte. Mit der Opus ging es dann richtig los, den es war damals unter den Leuten die ich kannte das verbreitetste Spectrum-Interface. In dieser Zeit lernte ich auch meinen langjährigen Spectrum-Weggenossen und guten Freund Fred kennen. Auch viele andere Spectrum-Freunde die bis heute im Club sind habe ich bereits in dieser zweiten Hälfte der 80er kennen gelernt. Ich weiß gar nicht mehr, wie ich zu Tauschpartnern in aller Welt kam, aber es funktionierte damals, ganz ohne Internet. Das meiste ging über Kleinanzeigen. In Italien gab es verschiedene Magazine die Spiele veröffentlichten. Das heißt zusammen mit einem kleinen Heft wurde eine Kassette geliefert auf der sich 10-12 Programme befanden. Allesamt waren es Originalspiele bei denen Startbild und sämtliche Hinweise auf die Originalprogrammierer entfernt wurden. Das war natürlich höchst illegal, aber in Italien wurde es verkauft und ich war regelmäßig auf der Suche nach LOAD<sup>'</sup>N RUN, SPECIAL GAMES oder SPECIAL PROGRAMS. Gut 3 Jahre bestand ich darauf das meine Eltern nach Italien in den Sommerurlaub fuhren um auf jeden Fall mir die neuesten Ausgaben dieser Magazine zu sichern. Fred war auch ganz heifl darauf, den es bereitete ihm und auch mir eine Riesenfreude den Spielen aufgrund von Testberichten in der ASM wieder

die Originalnamen zu geben. In erlauchteren Tauschkreisen waren die Spiele natürlich

### SUC-SE SSION Seite 14 SUC-SE SSION Seite 19

Walter Day 1983 und heute

#### **Die Arcade-Tour 1983**

Der Defender-Rekordbruch findet am 9. Februar 1982 statt und Walter Day wird zum offiziellen Scorekeeper. Twin Galaxies protokolliert fortan sämtliche Highscores und zieht dadurch auch immer mehr Top-Spieler an, die bei Twin Galaxies ihr zweites Zuhause finden.

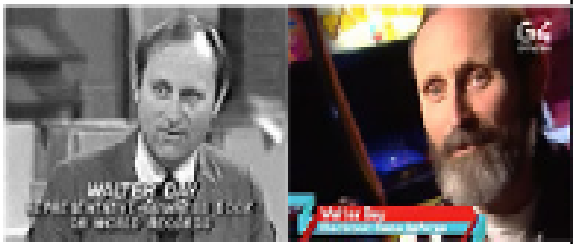

Was liegt nun also näher, als das Angenehme mit dem Praktischen zu verbinden? Walter Day stellt ein Team von Top-Spielern zusammen und geht mit ihnen auf Tour.

Bill Michell, 17, Nolly

Ned Protát, 19, Palm

Harber, Fle, explured

72006.075 of Defender

of Crotipedic

Fis.colwind25,000,000

## **Von Highscores zu Multiplayer**

Twin Galaxies ist bis heute die einzige offizielle Verwaltungsstelle für sämtliche Computerund Videospiel-Rekorde: Von Pac-Man bis Grand Theft Auto, von Tetris bis Super Mario 64, von Asteroids bis Doom 3. Das ist eine große Verantwortung und daher ist für Cheater bei Twin Galaxies natürlich kein Platz. Wer tats‰chlich einen Rekord brechen will, muss vorher

Die Stars und ihre Spiele

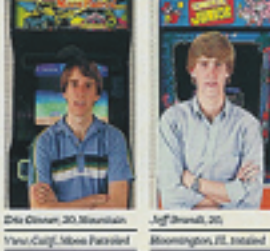

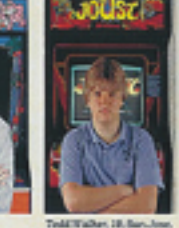

Calif. speared 700,000

Yanu/Calif.More Patrolet SMARI pores. 747 AM/Bonkey Nong Jm.

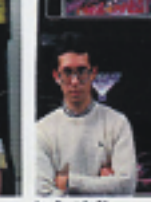

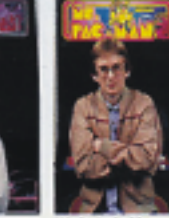

Mark/Roberfuck, 211 Mountert View Colif. Aug Wrightsville, NC, pri up 221 480 in Turankham. SOAK NW-JZ TARGAY

**Reunion**, posted in 200.438 on the fac-Man

sicherstellen, dass er ihn nachher auch beweisen kann.

Arrs. 14. Classes

006,890.8 lineuse

Eine Beschränkung auf Highscore-basierte Spiele gibt es dabei schon länger nicht mehr. Teilweise kuriose Rekordvarianten wie "möglichst schnell durch Super Mario Bros. laufen" oder "das ganze Spiel nur mit der Standardwaffe durchspielen" sind heute auch Teil der umfangreichen Twin Galaxies-Hall of Fame. Walter Day und seine experts leiten diese Rekorde regelmäßig ans Guinness Buch der Rekorde weiter, bringen aber auch ihr eigenes Dfficial Video Game & Pinball Book of World Records" heraus, das in wenigen Monaten wieder neu erscheinen wird. Darin werden auch Ergebnisse von aktuellen Pro-Gaming Turnieren wie etwa der World Cyber Games (WCG) verzeichnet sein.

# Veranstaltungskalender

**Spectrum- und SAM Treffen** 01.09.2007 - 02.09.2007 Platz: Kulturbund Wittenberg Mehr info: http://www.womoteam.de

**HCC Sinclair Usergroup** 22.09.2007 Platz: Zaal bij de Geref. Kerk, Camminghalaan 2, Bunnik (NL) http://sinclair-gg.hobby.nl

#### **Joyce meets Speccy and SAM** 06.10.2007

Platz: Restaurant & Café Margarethenkreuz, Ittenbach / Königswinter (DE) http://www.joyce.de/ag/klubtreffen.htm

## Highscore-Jagd in den 80ern

#### 2007 fm4.orf.at

Im Sommer 1983 tourt ein Bus gefüllt mit 12 jungen Videospielprofis quer durch die USA. Sie machen in größeren Städten halt und fordern dort die Helden der lokalen Video Game Arcades heraus.

#### **Der Gaming-Papa**

schon damals über 30 war - einen Weg Walter Day ist Gaming-Fan der ersten Stunde. Bei seiner Euphorie und Leidenschaft, mit der er Geschichten erzählt, würde selbst der hartnäckigste Spielemuffel seinem Charme erliegen. Begonnen hat alles 1981, als Day - der finden musste, seiner Videospiel-Passion nachzugehen, ohne neben all den 16-jährigen Buben unangenehm aufzufallen.

Walter Day nennt seine Spielhalle "Twin Galaxies" und spielt nicht nur selbst, sondern beobachtet auch seine jungen Gäste. Bald wird er für sie der Gaming-Papa, der im Gegensatz zu den

verzweifelten Eltern und Lehrern die intensive Faszination für Pac-Man, Donkey Kong und Co. selbst empfindet und genau versteht.

Eines Tages meint einer seiner Stammgäste, er könne den aktuellen Weltrekord im Spiel Defender brechen. Day sagt: "Probier's doch einfach." Nach einer 23-stündigen Monstersession ist der Rekord gebrochen und Walter Day ist begeistert. Er teilt der Presse den Erfolg mit, die sich auch sofort bereitwillig auf die Meldung stürzt. Kein Wunder, waren Videospiele in den frühen Achtzigern vor allem in den USA das neue Wunderding, das es am Höhepunkt dieser Phase bis in Zahnarztpraxen und Bestattungsunternehmen schaffte und sogar zu einer eigenen Fernsehshow ("Starcade") brachte.

## Seite 18 | SUC-SESSION

## Seite 15

verpöhnt den sie waren zum einen auf italienisch und zum anderen eben einfach nicht<br>. komplett. Das Originalbild fehlte und auch immer häufiger kamen Multilevel-Spiele, wobei die SPECIAL Version dann nur aus dem ersten Level bestand und ein Nachladen nicht möglich war.

Alle diese Magazine verschwanden dann auch bald, womöglich wurde die Illegalität dann doch entdeckt. Die Spiele wurden da auch schon weniger aber ich entdeckte etwas, das ich bis dahin nur vom C-64 und Amiga her kannte... Es dürfte 1989 gewesen sein,als ich tatsächlich über eine erste Demo stolperte. H2O hieß der deutsche Programmierer, an mehr erinnere ich mich gar nicht mehr. Aber das Interesse war geboren.

Zu diesem Zeitpunkt hatte mich allerdings das Amiga-Fever schon angesteckt. Ein Argument half mir ganz besonders, den mein Nachbar hatte sich einen Amiga 500 geholt und meinen Spectrum etwas belächelt. Auch ich musste zugeben, das in punkto Grafik und Sound der Amiga einiges voraus hat. Auch wenn selbst mein Nachbar zugegeben hatte, das durchaus einige Spectrum-Spiele seinen Reiz haben, so war es unzweifelhaft das der Amiga weitere Möglichkeiten bot. Das Amiga Fever steckte alle an, sogar meinen Vater und so kam es das ich Weihnachten 1989 einen Amiga unter dem Christbaum hatte, für 1500 DM inklusive Monitor... so viel ließ sich mein Vater seinen guten Ruf als Versorger der künftigen Programmierergeneration kosten. Der Spectrum stand quasi ein Jahr lang im Abseits. So lange dauerte es, bis mich der Spectrum-Ruf wieder ereilte. Mittlerweile war ich von Amiga Spielen etwas verwöhnt, doch ich hörte das einige meiner neuen Lieblingsspiele auch auf dem Spectrum umgesetzt wurden, und zwar auf dem Spectrum 128. Bis dahin gab es kaum einen Grund sich so ein Gerät anzuschaffen, aber die Rücksprache mit einigen Tauschpartnern überzeugte mich schnell. Ich hatte 1990 gerade eine Ausbildung angefangen und die ersten paar hundert DM selbst verdient. Da war die Entscheidung schon gefällt und das Gerät wurde von mir per Kleinanzeige gesucht. Schon bald meldete sich ein williger Verkäufer aus Stuttgart und für knapp 200 DM erwarb ich das Gerät. Natürlich musste die Opus nun ein neues ROM haben, aber man hat ja seine Kontakte. Schon bald war ich wieder auf der Spectrum-Wellenlänge und rundum zufrieden mit den neuen Möglichkeiten. Der Amiga dagegen wanderte nicht völlig ins Abseits, sondern musste Sklavendienste verrichten als mein Portal in die DFÜ-Welt.

in die man sich per Telefon und Modem einwählen konnte. Einige Seiten waren über ein DFÜ heißt Datenfernübertragung, im wesentlichen ging es dabei um einen Vorgänger des Internets, die so genannten Mailboxen. Dies waren Seiten auf reiner ASCII - Basis Netzwerk mit anderen Seiten verbunden, zwar nicht direkt, aber einmal pro Tag wurden Inhalte angeglichen. So konnte man sich weltweit austauschen und es machte mir Spafl in diesem Netz nach Spectrum-Freunden zu suchen.

Wie gesagt war ich mittlerweile wieder auf dem Spectrum-Trip, aber etwas war anders als zuvor. Vor dem Hintergrund der Erfahrungen mit Amiga-Spielen gab es nur noch wenige Specturm-Spiele die mich reizten. Vielmehr kam aber gerade eine Demo-Welle auf. Diese holten aus dem Spectrum raus, was man vorher nicht für möglich hielt. Es gab bis dahin nur wenige Spiele mit richtig gutem 128k Sound, aber bei den Demos hörte man schon tolle Tunes. Aber auch grafisch wurde einiges gemacht. Schon zuvor war ich auch tätig geworden und habe zwei kleine Demos releast, die größtenteils in Basic geschrieben wurden und dann mit USCHI in Maschinensprache compiliert. Aber mit dem was immer mehr vor allem aus Polen und der Tschechoslowakei kam, konnte ich nicht mehr mithalten. Fred, der zwischendurch ebenfalls wegen Amiga dem

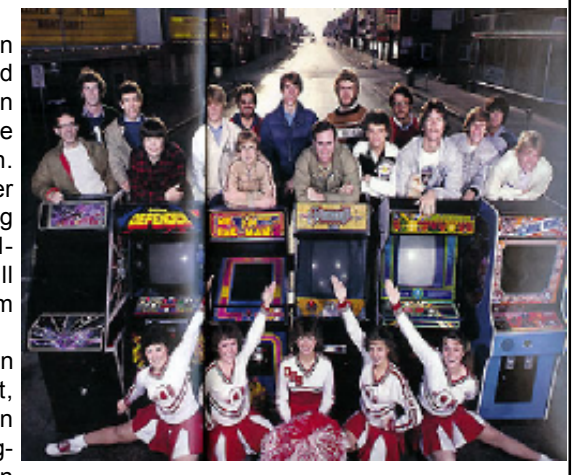

Die ersten Pro-Gamer im Sommer 1983

Inhaltsverzeichnis TO JE JEDNO und einige kleinere Projekte. Letztlich sahen wir auch einen der ersten Spectrum den Rücken gekehrt hatte, kam ebenfalls zurück. Es begann unsere aktivste Spectrum-Zeit. Wir tauschten nicht nur Spiele, sondern auch gerne Demos. Mit TALISMAN, der in Stuttgart wohnte, hatten wir regen Kontakt und auch gute Tauschmöglichkeiten. Hinter der deutschen Codergruppe TMG (The Mad Guys) zu der TALISMAN gehörte. wollten wir nicht zurückstehen und gründeten UVS (The Unbelievables). Unsere Freundinnen schickten wir in die Discos, wir veranstalteten Coderabende und programmierten. Höhepunkt war dann, als uns JAXON HOLLIS aufgrund eines Briefes nach Tschechien einlud. Es war damals knapp 2 Jahre nach der Wende und Osteuropa doch noch fremd. Aber wir wagten uns auf die zwölf Stunden Fahrt nach Brünn (heute braucht man nur noch 7 Stunden dank Autobahn und besseren Kartenmaterial) und lernten die Top-Coder MATA und QJETA vom MQM Team sowie JAXONS Bruder OMEGA kennen. Mit JAXON und OMEGA verbindet uns Freundschaft und regelmäßige Besuche bis heute. OMEGA gehört meiner Meinung nach auch heute noch zu den Top-Codern, nur ist er mit sich selber so unzufrieden, das er selten etwas releast. Aber lernen konnten wir schon damals viel von ihm und es entstanden zusammen die Demos HOLLISBUSTER, Prototypen des MB02, das ein slowakischer Freund von Jaxon nur für 4 seiner Freunde gebaut hatte. Das Ding sah abenteuerlich aus, alles von Hand verdrahtet mit Dioden, die immer anzeigten in welchem Speicherbereich sich der Stackpointer gerade befindet. Aber die Leistung überzeugte uns: "Jaxon, du musst dieses Ding produzieren". Jaxon kam auch nach Deutschland auf unser Spectrum-User-Treffen in Filderstadt und führte sein MB02 noch vielen anderen vor. Nicht wenige schrieben ihm daraufhin ebenfalls, er möge doch das Projekt realisieren. Ihm fehlten aber die finanziellen Mittel, weswegen er alle Daten vom ursprünglichen Erfinder zusammen trug, aber dann alles für eine unbekannte Summe an 8Bit-Company verkaufte, die es dann wahr machten. Fred und ich waren die ersten, die ein MB02 bekamen, viele andere hier im Club folgten und ich glaube keiner hat es bereut.

Dazwischen war noch meine Bundeswehrzeit, bei der ich nach meiner Grundausbildung

den Spectrum auf dem Zimmer hatte und programmierte. In dieser Zeit fielen mir zwei Dinge auf: Erstens macht der Herausgeber des Spectrum-User-Clubs in Wuppertal keinen guten Job mehr und zweitens gibt es keine Quelle mehr für Spectrum Hard- und Software. Beide Probleme wollte ich lösen. Ich kaufte den Spectrum-User-Club für 200 DM ab und ich gründete die Firma SINTECH, der Name steht für Sinclair Technologies.

Endlich hatte ich meinen Club, den schon zuvor hatte ich bei einem holländischen Magazin in deutscher Sprache mitgearbeitet, aber ich konnte keine gemeinsame Linie mit dem Herausgeber finden. Der Spectrum-User-Club hatte zu dem Zeitpunkt nicht weniger Mitglieder wie jetzt (etwa 50), aber eine Adressliste mit 200 Namen aus den letzten 2 Jahren (1992 bis 1994). Ich beschloss eine Ausgabe nach dem Vorbild des Heftes von Wolfgang Haller zu machen. Wolfgang unterstützte mich dabei. Das

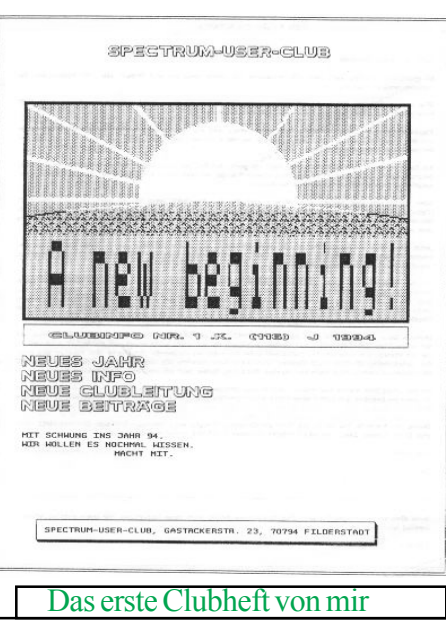

## SUC-SE SSION Seite 16 SUC-SE SSION Seite 17

neue A5 Heft wurde an alle 200 Adressen verschickt. Noch Jahre später traten daraufhin ehemalige Mitglieder wieder ein, die Leserzahl kam aber nie über 80 Leser. Die folgenden Jahre kam leider der kommerzielle Absturz des Spectrum. Die groflen Magazine YOUR SINCLAIR und SINCLAIR USER gingen, CRASH war schon zuvor in SINCLAIR USER aufgegangen. Damit stellten auch alle Softwarefirmen die Produktion von neuen Spielen ein. Mir hat das nicht ganz soviel ausgemacht, dem zum einen wurde dadurch das Interesse an Fanzines größer und zum anderen hatte ich sowieso das größte Interesse mittlerweile an Demos. Hier gingen wir aber durch ein Wechselbad der Gefühle. Fanzines erschienen und gingen genau wie Demogruppen. Das MQM Team stoppte und auch leider TMG. Andere erschienen, verschwanden aber auch wieder. Fred ¸bernahm die SUC-Session Redaktion, verliefl aber Ende der 90er Jahre den Spectrum ebenfalls. Dafür kam neuer Schwung aus Österreich: LCD betrat die Bühne. Er brachte das Diskettenmagazin SCENE+ heraus, welches sich bald unserem Club anschloss. Das tollste aber war der plötzliche Kontakt zur russischen Spectrum-Szene mit Programmen und Demos, in einer Fülle, die wir bis heute noch nicht komplett erschlieflen konnten. In Deutschland etablierte sich das Spectrum-Treffen in Wittenberg immer, das Spectrum-Treffen in Stuttgart oder Filderstadt wurde aber eingestellt, da wir zumeist nur noch ca. 10 Besucher hatten. Auch heute haben die anderen Treffen nicht mehr Besucher, was eigentlich schade ist. Nach dem Boom aus Russland ging es leider immer mehr zurück. Wir wollten dem Trend entgegenwirken und brachten die SUC-Session auf Englisch heraus. Leider nur mit mäßigem Erfolg so das dies wieder eingestellt wurde. Schlussendlich verschwindet nun auch die SUC-Session auf Deutsch endgültig.

Aber das ist nicht das Ende. Auch ich habe mit meiner Firma, die heute kaum noch Geld mit Spectrum verdient, aber den Wurzeln treu bleibt, weniger Zeit für den Spectrum. Aber 2003 haben wir UVS mit Mirko und Christoph neu formiert und wir werden weitermachen. Auch wird es die SCENE+ weiterhin vom Spectrum-User-Club geben und bei SINTECH gibt es weiterhin Spectrum-Hardware. Wolfgangs Club SPC ist auch nach wie vor für jeden Spectrum-User da, der Interesse an einem hervorragenden deutschem A5 Fanzine für den Spectrum hat. Die Spectrum-Welt rückt etwas zusammen, untergehen wird sie nicht.

Ich werde auch weiter dem Spectrum treu bleiben, meine Mitarbeit Wolfgang anbieten sowie an der SCENE+ mitarbeiten. Auch Demos wird es sicherlich weiterhin von UVS geben. Ich hoffe ihr alle macht auch weiter, sogar wünsche ich mir noch etwas mehr Aktivität, den jeder von euch hat eine Spectrum-Geschichte und die ist nicht zu Ende. Zu Ende ist nur der Artikel hier.

Thomas